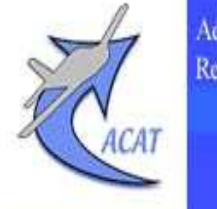

Aero-club du CE AIRBUS-France Toulouse René Barbaro

# **PRESENTATION des COUPES VERTICALES**

# **disponibles sur AEROWEB.**

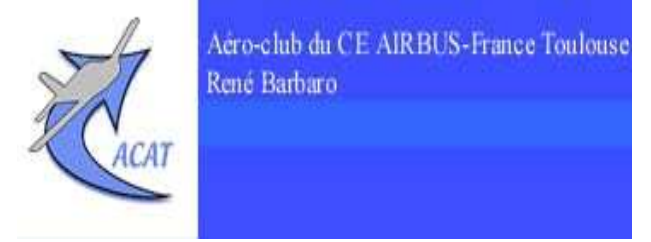

Depuis le printemps 2018, le site Aéroweb de Météo-France propose une nouvelle rubrique de produits expérimentaux : lescoupes verticales.

- Le but de ces coupes verticales est de proposer aux pilotes un outil leur permettant de mieux appréhender le côté « 3D » del'atmosphère, c'est-à-dire avoir une bonne représentation des différents paramètres sur la verticale du trajet du vol prévu.
- Cela lui permettra de mieux comprendre certains produits 2Ddisponibles mais aussi d'anticiper pour les heures à venirl'évolution des conditions météorologiques au sol et en altitude.

En effet, le TEMSI TBA donne bien des informations 3D mais n'estelle du CEAIRBUS-France Toulouse disponible que 2 heures avant.

Les TAFs donnent bien des info de visi et de plafond sur 24 ou 30h mais seulement sur certains points, malheureusement trop p<mark>eu</mark> nombreux au regard du nombre d'aérodromes et de trajets possibles.

Il était donc souhaitable d'introduire un outil qui permette au pilote de visualiser autant que possible les conditions météo **3D** (nuages, précipitations, vent, ondes, turbulence) de son vol en tout lieu et pour des échéances allant jusqu' à <sup>42</sup> h.

C'est donc un outil stratégique et tactique :

 stratégique car il permet de programmer un vol, le reporter si on voit quelques heures en avance son impossibilité et éventuellement de le reprogrammer plus tarddans la journée ou le lendemain;

 tactique car il permet d'affiner les prévisions juste avant le vol (notamment le vent en altitude, choix de niveau de vol optimal, modification du trajet si nécessaire) et ce en lien avec les TEMSI/WINTEM.

Les coupes proposées sont de deux types :

 la coupe trajet qui décrit les conditions météo sur le trajet et la durée du vol, on dit aussi coupe spatio-temporelle, les paramètres évoluent suivant la durée du vol choisie,

- La coupe terrain qui représente l'évolution temporelle des paramètres météo audessus d'un point (typiquement un aérodrome, une base ULM, un spot parapente,…).

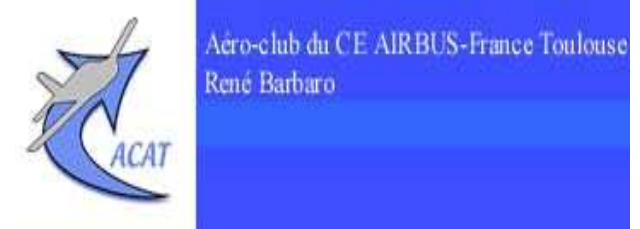

Bien évidemment, les coupes doivent être utilisées en lien avec les donnéesmaille fine du modèle AROME déjà disponibles depuis plusieurs années. Certes cette fonctionnalité permet de voir les paramètres par niveau standard, mais sur les coupes verticales l'extrapolation des paramètres permet d'affiner encore plus ces données, notamment dans les basses couches qui sont lesplus importantes pour le VFR.

Ainsi il <sup>n</sup>'est pas souhaitable d'utiliser directement ces coupes sur un trajet bien précis, car on risque de ne pas voir un élément juste à côté et qui peut avoir un impact sur le vol. Ne pas perdre de vue que <sup>c</sup>'est une sortie numérique représentant UNE solution et non LA solution c-a-d la réalité (nonobstant la grande qualité de ce modèle dans la représentation del'atmosphère…).

Ne jamais oublier non plus que les produits à suivre restent le TBA et les TAFs qui font l'objet de la critique du prévisionniste aéronautique encharge de leur réalisation.

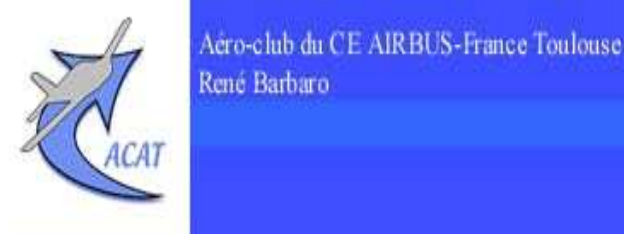

Le pilote en charge de préparer son vol doit être capable de déterminer les paramètres qui peuvent soit altérer les conditions VMC qu'il doit respecter, soit atteindre à la sécurité du vol ou plus prosaïquement altérer au confort desoccupants…

Aussi l'utilisation de cet outil « Coupes Verticales » doit lui permettre de mieuxappréhender deux sortes problèmes :

- le plafond, le temps présent et la visibilité associée voire le givrage pour des petitsIFR,
- les conditions de vent et de turbulence (sécurité et confort…).

Elle doit permettre aussi au pilote de planeur de bien comprendre les conditions aérologiques (ondes, turbulence, convection) en <sup>s</sup>'intéressant à des paramètres spécifiques, afin de savoir si son vol sera purement local ou bien <sup>s</sup>'il pourra envisager un parcours bien plus long.

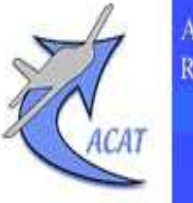

Aéro-club du CE AIRBUS-France Toulouse René Barbaro

Bien lire auparavant :

- le Glossaire disponible sur Aéroweb :

Glossaire Cartes aérologiques Radiosondages prévus/observés Briefing

Aérologie

- la notice sur les paramètres du modèle maille fine :

Produits complémentaires Prévisions modèle maille fine Imagerie observée France Imagerie observée Europe Carte d'analyse générale Sigmet graphique (France) Produits expérimentaux Coupe trajet Aérologie dynamique Coupe terrain

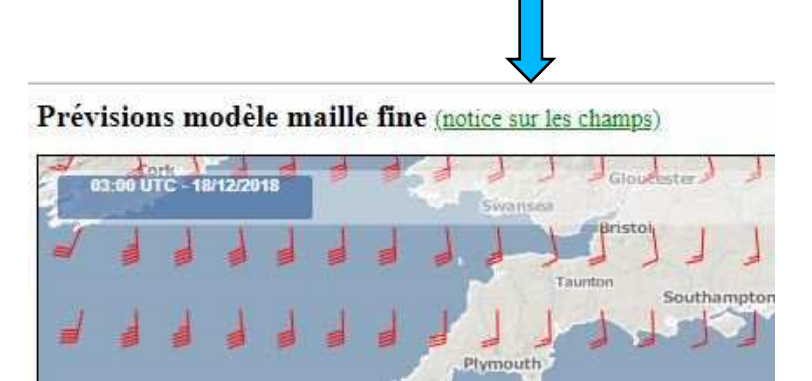

- la notice sur les paramètres des coupes trajets :

Produits complémentaires Prévisions modèle maille fine Imagerie observée France Imagerie observée Europe Carte d'analyse générale Sigmet graphique (France) Produits expérimentaux Coupe trajet Aérologie dynamique Coupe terrain

#### Coupe trajet (notice sur les champs)

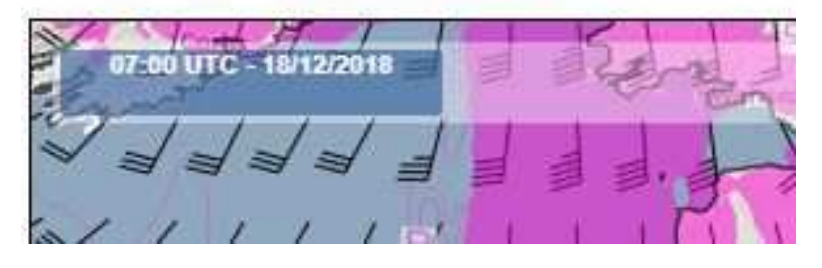

**Présentation des coupes et des paramètres disponibles.La coupe trajet et coupe prédéfinie : coupe spatio-temporelle.**

Aéro-club du CE AIRBUS-France Toulouse René Barbaro

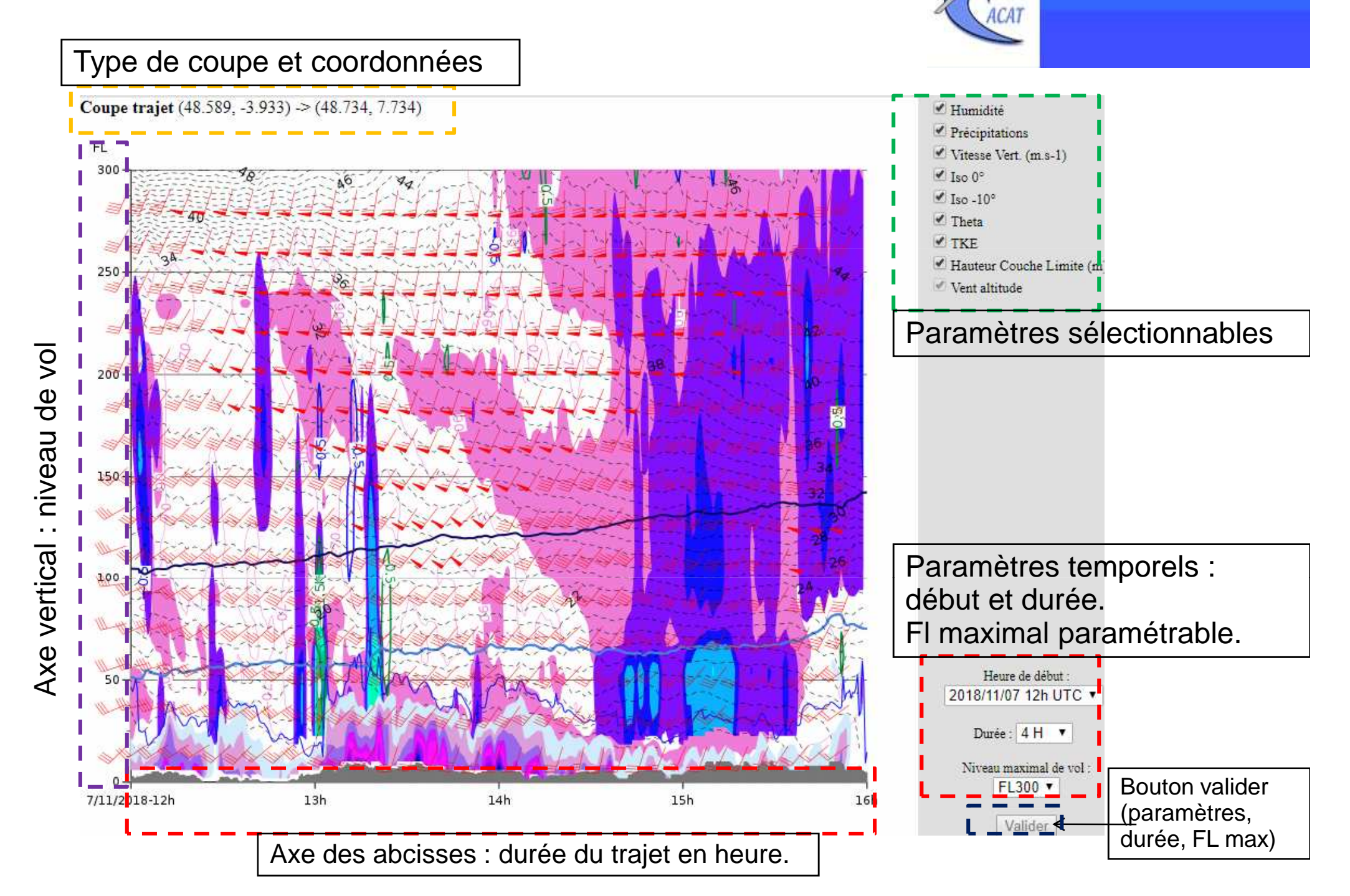

**Présentation des coupes et des paramètres disponibles.La coupe terrain : coupe temporelle.**

Type de coupe et coordonnées

Coupe terrain (48.951, 2.351)

Aéro-club du CE AIRBUS-France Toulouse René Barbaro ✔ Température ✔ Humidité Précipitations Vent altitude Paramètres sélectionnables Paramètres temporels : début et durée. Fl maximal paramétrable. Durée : 10 H v Niveau maximal de vol : FL200 v 19h Valider

Bouton valider (paramètres, durée, FL max)

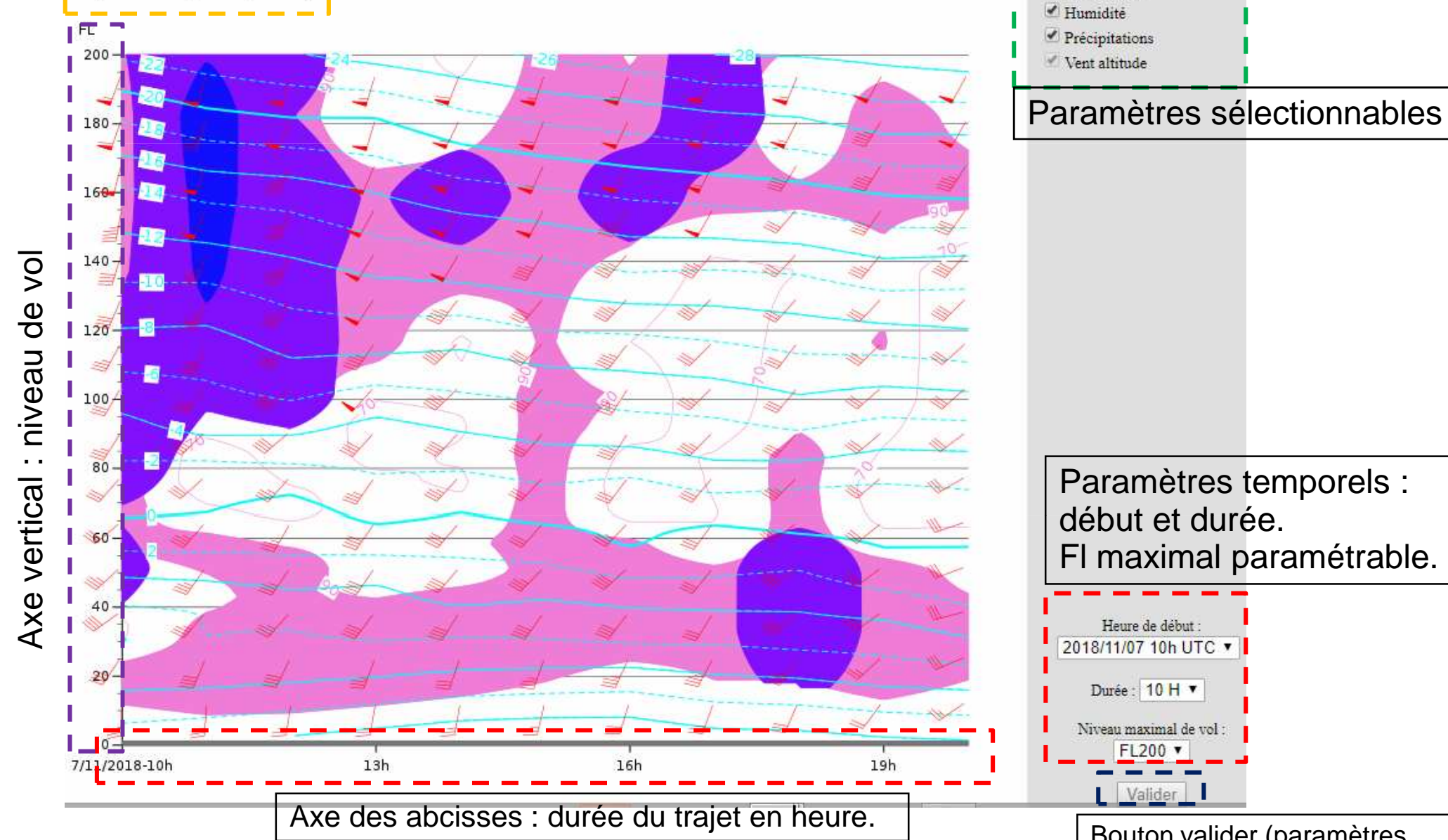

En matinée, le pilote cherche à savoir si son vol LC/PM prévu l'après-midi sera réalisable compte tenu de la situation perturbée sur le pays. On suppose que le pilote a fait une analyse générale avec carte des fronts, carte analyse générale,…Heure de départ 15Z, durée 2heures, niveau 050 envisagé.

En première intention, il regarde les nuages et précipitations du modèle maille fine.

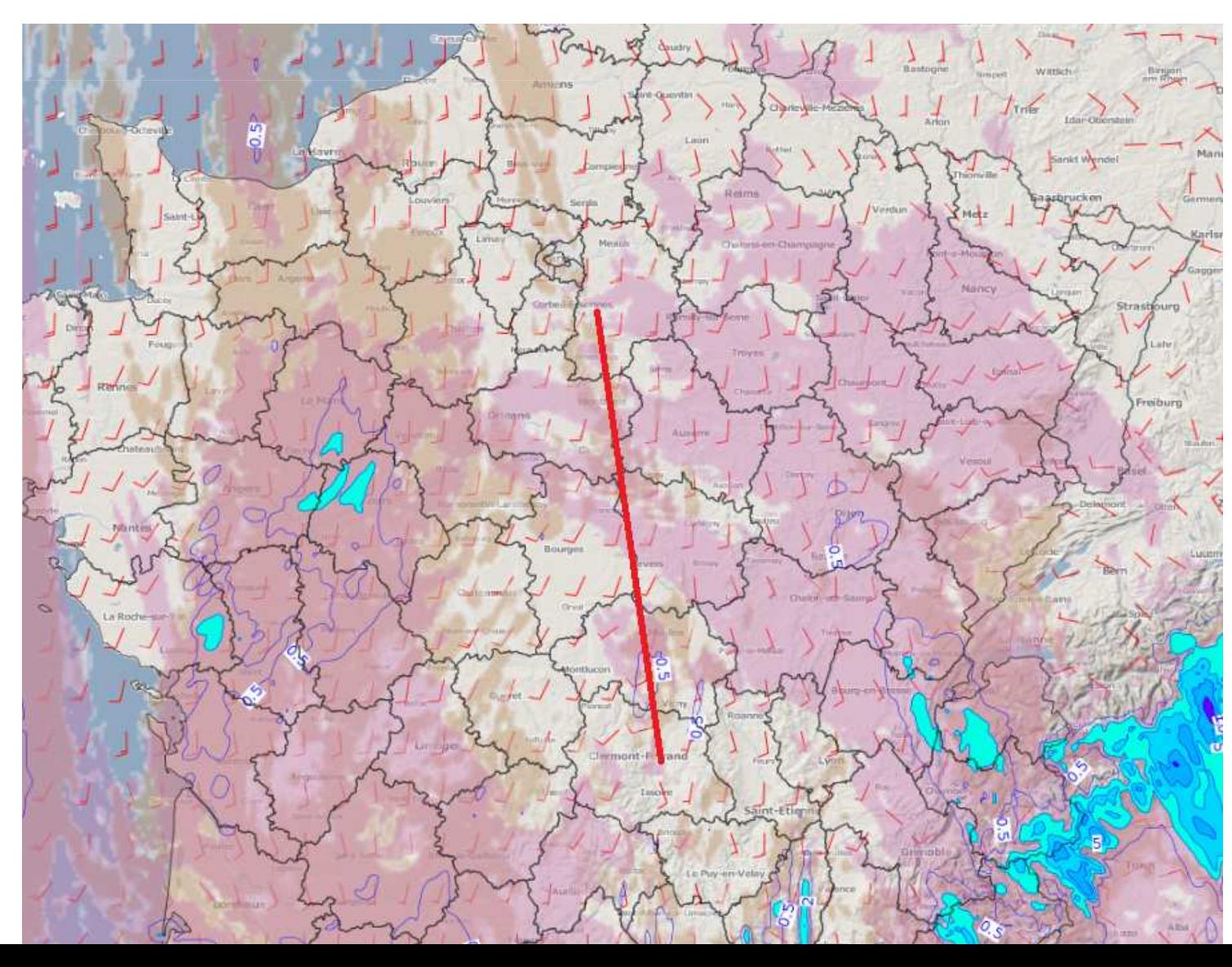

Sur cette carte, on remarque que le trajet se situe entre deux perturbations. La nébulosité générale semble faible : on remarque des nuages bas (marron) plutôt épars avec un risque d'averses au départ, mais aussi des nuages moyens (violet) sur la fin du trajet. Les cumuls de précipitations sont en bleu, isoligne à partir 0,5mm/h puis nuances de bleu à partir de 2mm/h

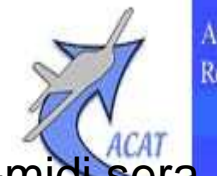

Aéro-club du CE AIRBUS-France Toulouse René Barbaro

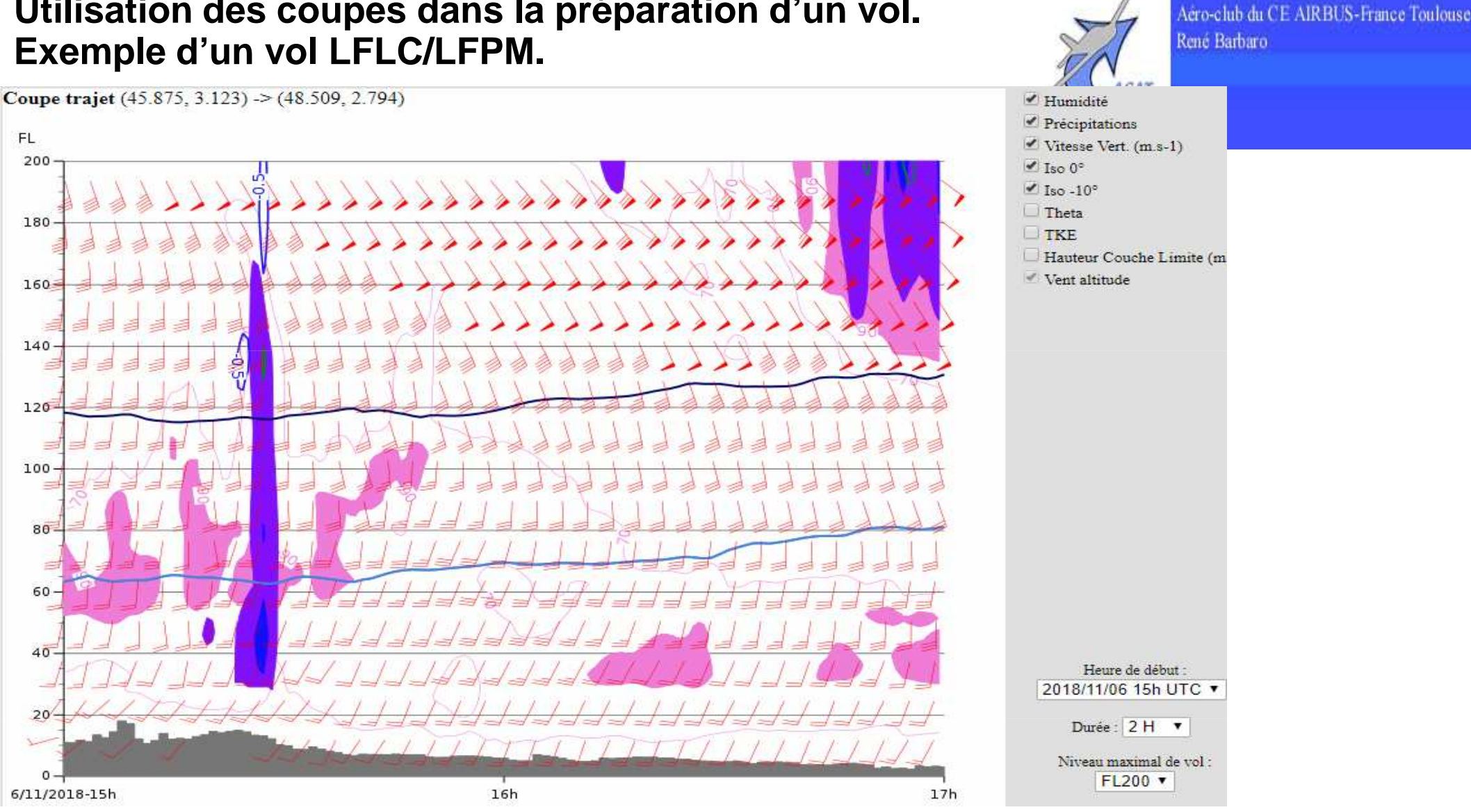

Sur la coupe verticale réalisée sur le trajet (sol/FL200), on retrouve les nuages bas au départ avec des bases élevées FL050/060 pouvant donner des averses (zone de pluie associée à des VV2). Le givrage est bas, il faudra donc éviter de traverser ces nuages au départ. Sur la fin on retrouve quelques nuages bas vers le FL030 surmontés de nuages moyens pouvant donner quelques gouttes. Le vent de sud constant sur tout le trajet et très favorableLe vol semble tout à fait envisageable au niveau FL050 et aux heures prévues**.**

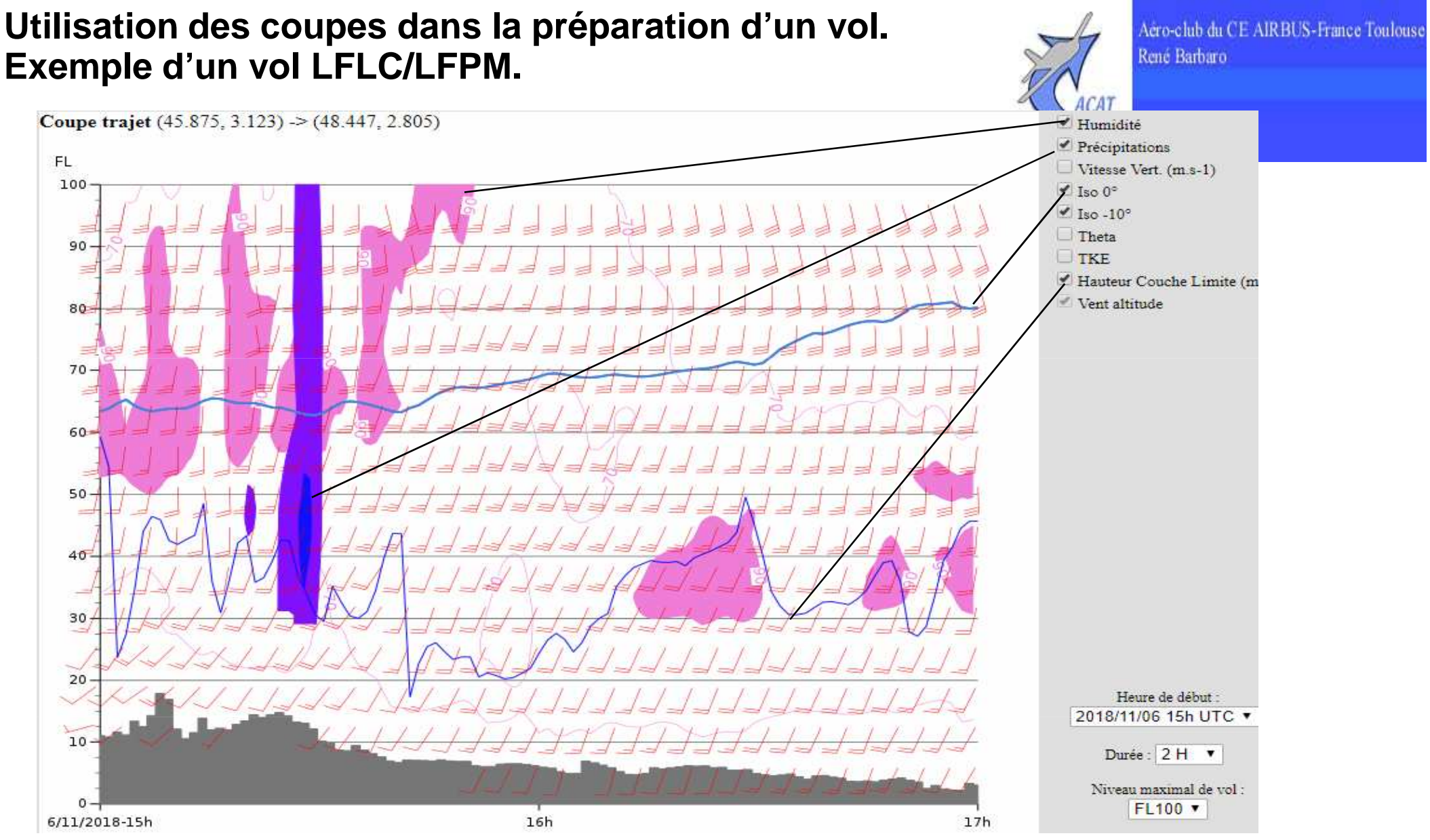

Sur cette coupe qui zoome les basses couches (<FL100), on zoome sur le domaine de vol. La hauteur de la HCLI, nous renseigne sur la possibilité de petite turbulence convective. Remarquer que les nuages sur la fin du trajet restent dans la couche limite, on peut s'attendre à des cumulus dont le sommet reste vers le FL050. Ainsi voler au FL050 nous permettra de rester au-dessus de la couche limite et des cumulus sur la fin. Le confort en sera accru.

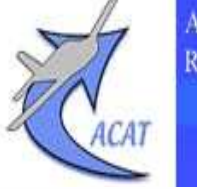

Aéro-club du CE AIRBUS-France Toulouse René Barbaro

Prévisions modèle maille fine (notice sur les champs)

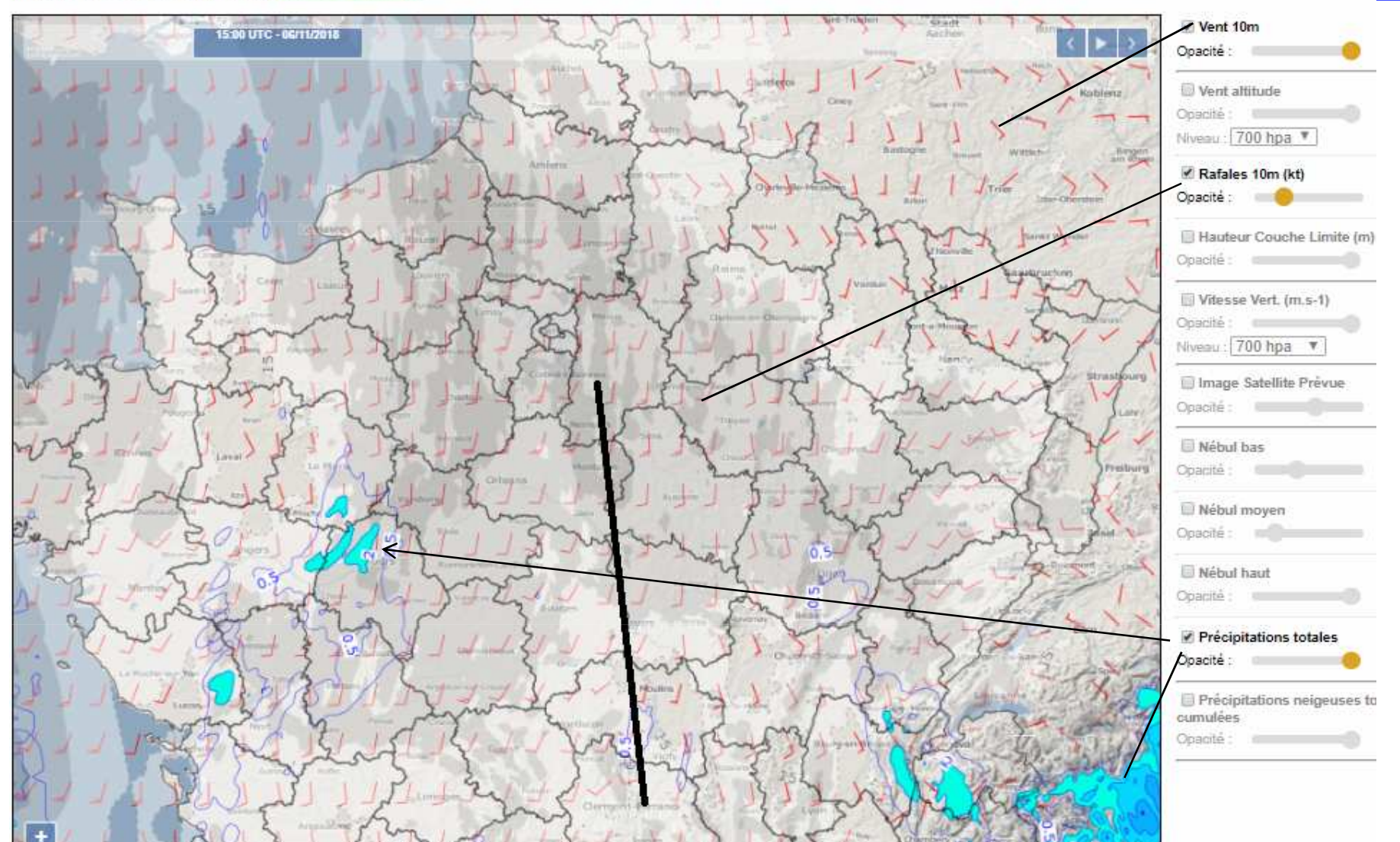

Sur cette carte, on remarque que le vent au sol est entre 10 et 15kt, mais associé à des rafales voisines de 25kt à l'arrivée. Il faudra en tenir compte lors de l'approche et de l'atterrissage.

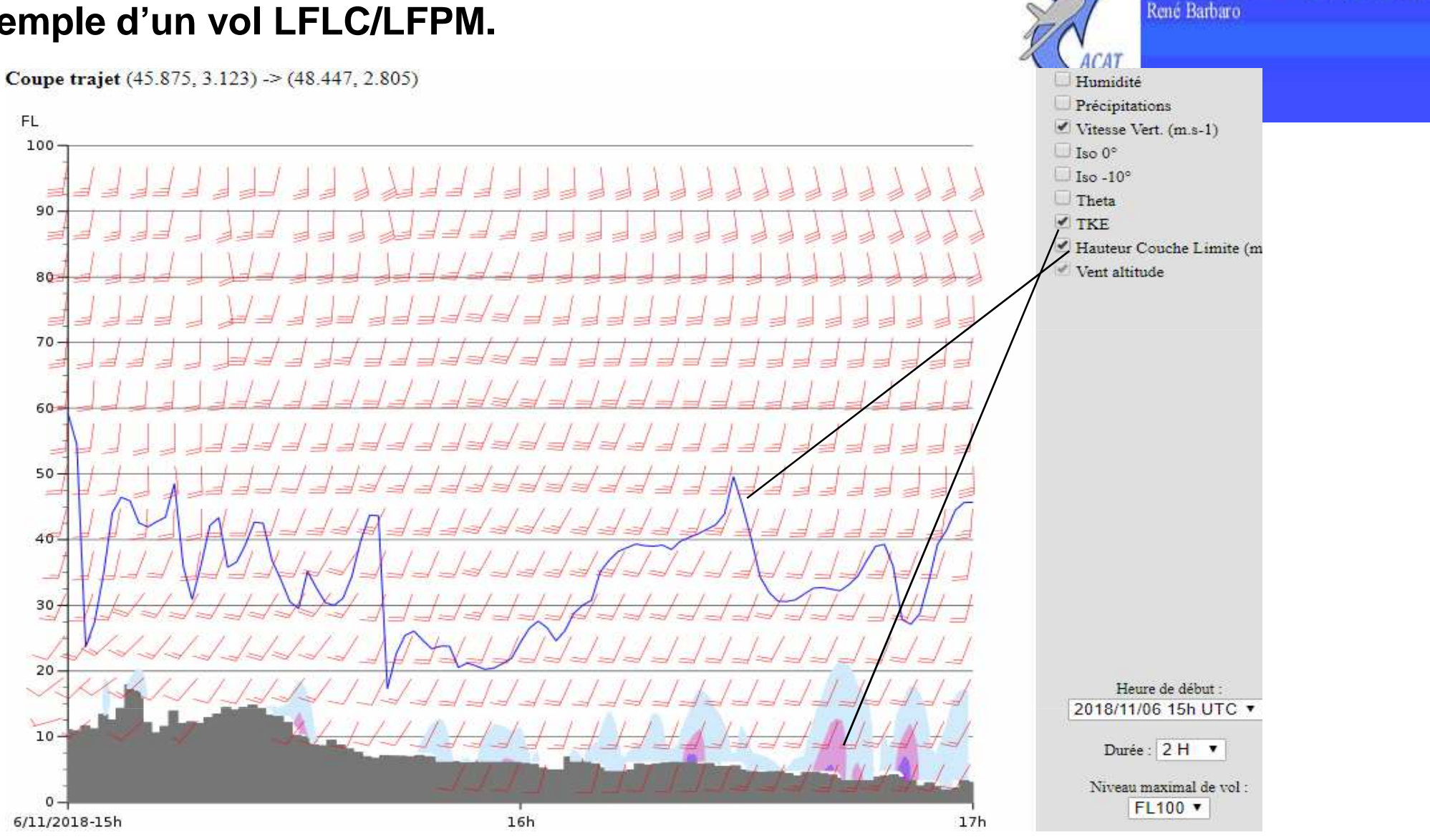

Aéro-club du CE AIRBUS-France Toulouse

Sur la coupe on ne visualise que les paramètres liés au vent et à la possible turbulence sur la trajet. Le vent est mieux défini avec bcp plus de niveaux que sur des champs 2D. Le choix du niveau de vol est optimisé. La TKE, qui représente l'énergie que l'atmosphère peut dissiper (et entrainer de la turbulence) reste modeste près du sol essentiellement vers la fin du trajet, ce qui correspond aux rafales visualisées sur la carte 2D. Le gradient vertical reste faible, la TKE reste liée au frottement sur le sol. C'est donc en finale qu'il faudra faire attention…

# **A l'heure du vol…**

L'image IR HRV + radar montre un trajet avec peu de nuages au final. On remarque les Cu non loin du départ avec averses et surtout les nuages moyens à l'arrivée.

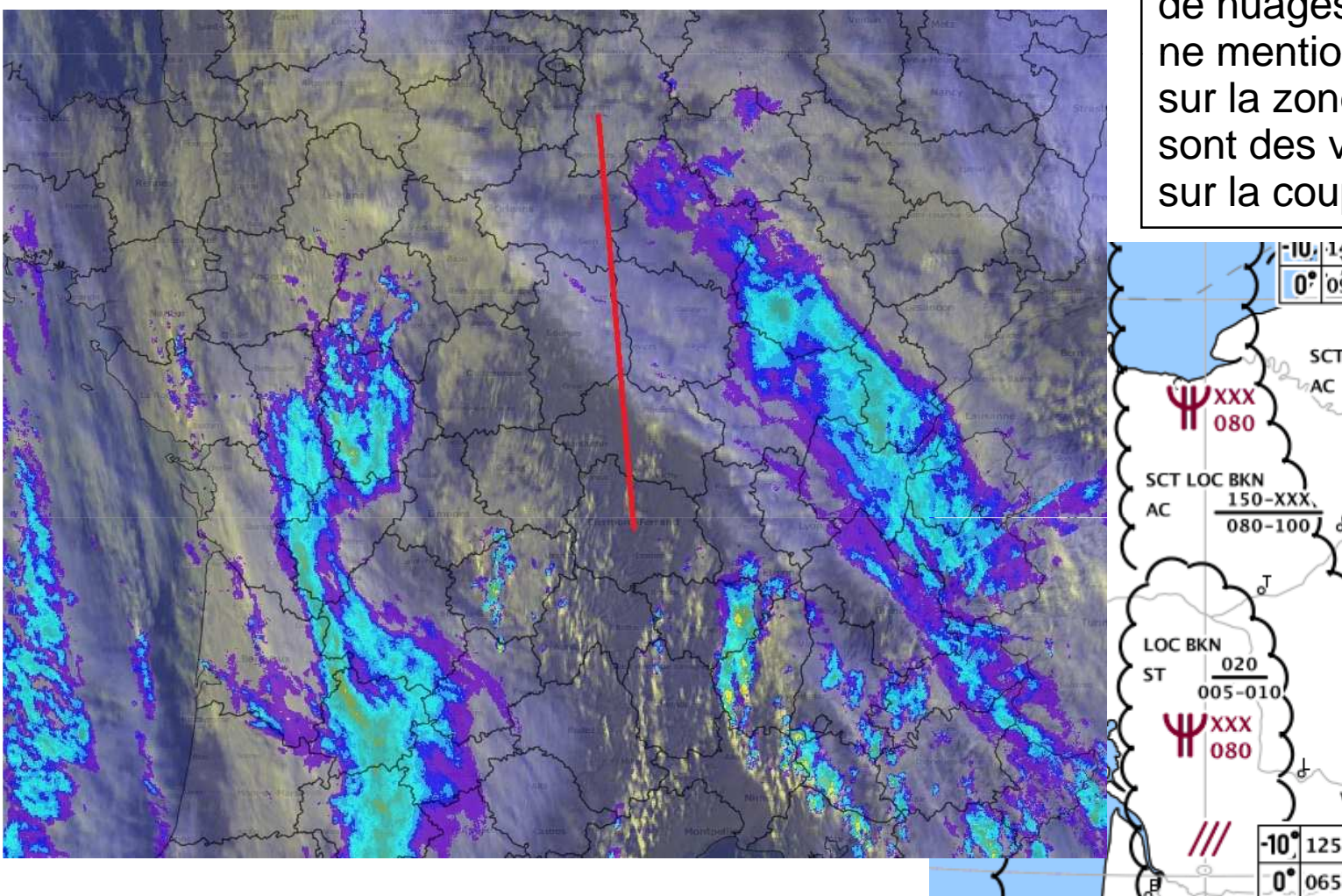

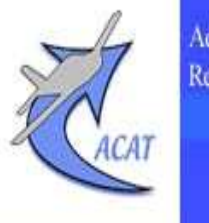

Aéro-club du CE AIRBUS-France Toulouse René Barbaro

Le TEMSI 15Z confirme notre analyse tant en nébulosité, type de nuages et RR associées. Il ne mentionne pas les précips sur la zone parisienne, car ce sont des virgas sous AC (visible sur la coupe).

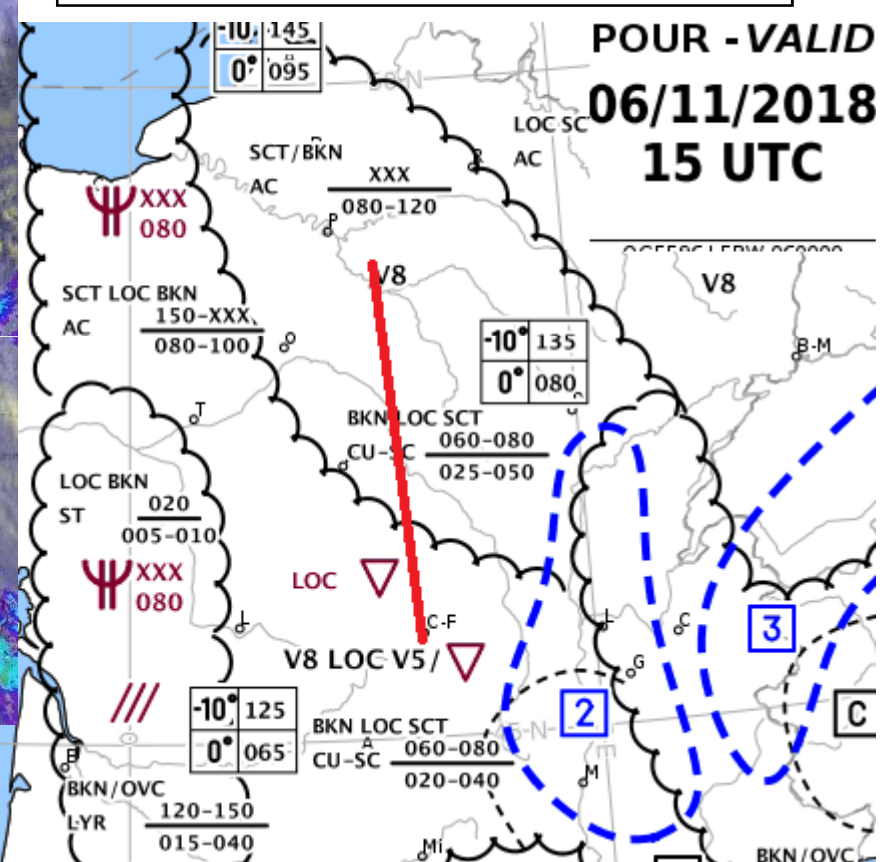

Ainsi cet exemple général montre que l'on peut utiliser les coupes avect seulement certains paramètres suivant ce que l'on veut étudier.

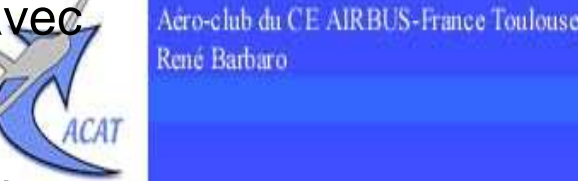

Le vent étant l'élément permanent de tout vol, il n'est pas possible de l'enlever.

Afin d'étudier les paramètres concernant les VMC, comme plafond et visi, il convient de faire plutôt des coupes avec :

-Humidité pour couches nuageuses, surtout visualiser les nuages bas,

- précipitations et isothermes (discrimination pluie/neige),

-Vitesses verticales afin de repérer les zones convectives (cf. données mailles fines qui nous permettront de mieux cerner ces zones instables).

Pour étudier les conditions de vent et turbulence, on choisit :

-vent,

-vitesses verticales, et theta pour système ondulatoires sous le relief,

- HCLI qui permet d'avoir une idée de la couche limite turbulente, ou pas… -TKE pour une idée de la turbulence induite par les frottements du vent et la convection dans la HCLI.

Le vélivole qui recherche un moteur à son planeur va bien évidemment se focaliser sur les Vitesses verticales (vol d'ondes) , la HCLI (vol dans la convection) , en dehors des pb de plafond et de visi.

On va voir maintenant quelques exemples.

On envisage un vol DH/CK (Auch/Castres) le lendemain matin avec un départ optimal vers 10Z. Situation anticyclonique avec nuages bas prévus et on cherche à savoir vers quelle heure on pourra décoller…

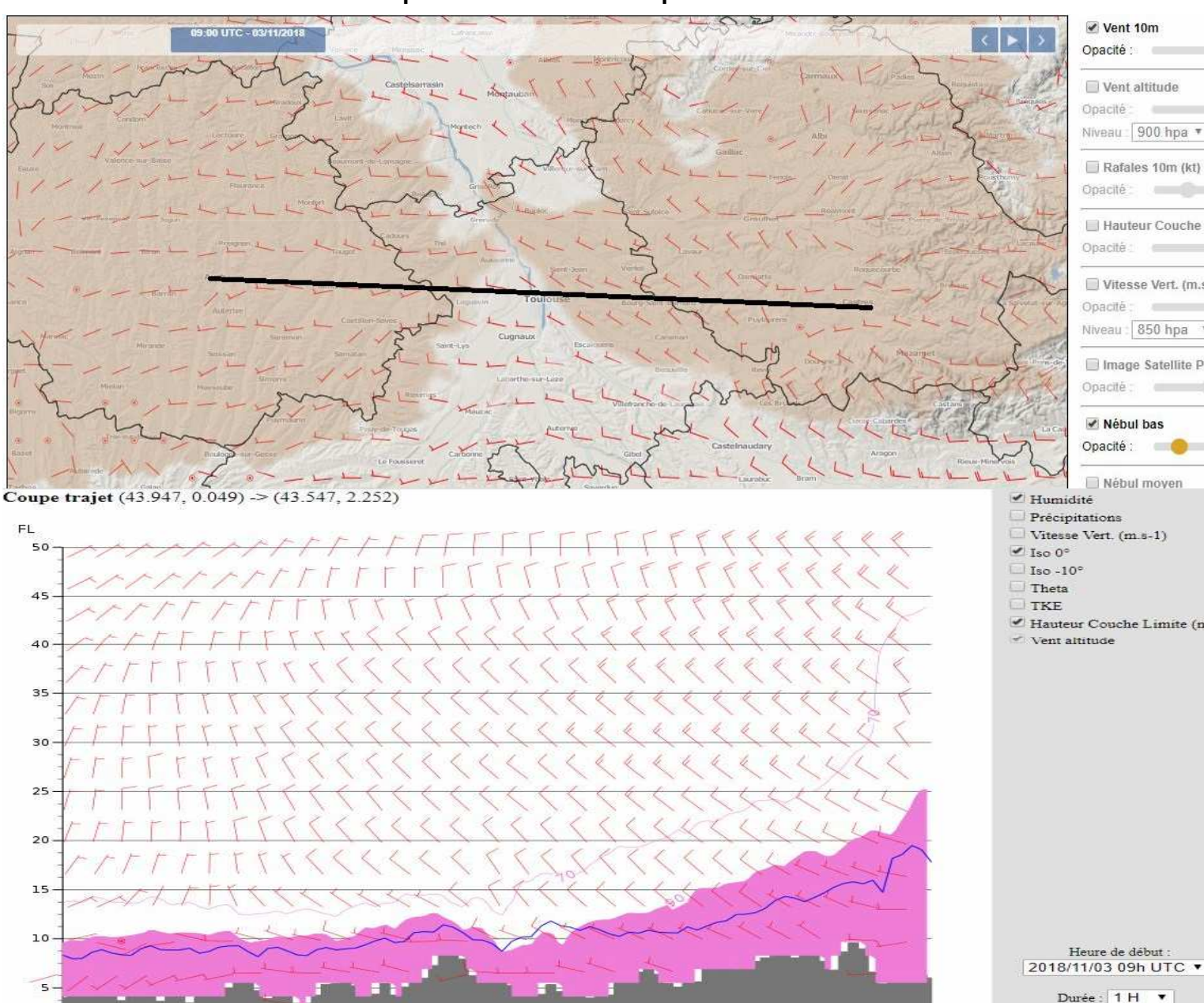

 $0 -$ 

3/11/2018-9h

09ZVent altitude Cinacité Niveau: 900 hpa \* Rafales 10m (kt) Opacité :  $\sim$ Hauteur Couche Vitesse Vert. (m.s. Opacité Niveau: 850 hpa Image Satellite P Opacité Mébul bas Opacité : Nébul mover Hauteur Couche Limite (m

Niveau maximal de vol

FL050 v

10h

A 09Z le modèle Arome prévoit une forte nébulosité de basses couches. Afin de savoir à quoi cela correspond, la coupe verticale est nette et claire : c'est du brouillard/ST sur le sudouest. Le vol n'est pas possible avant 09Z.

René Barbaro

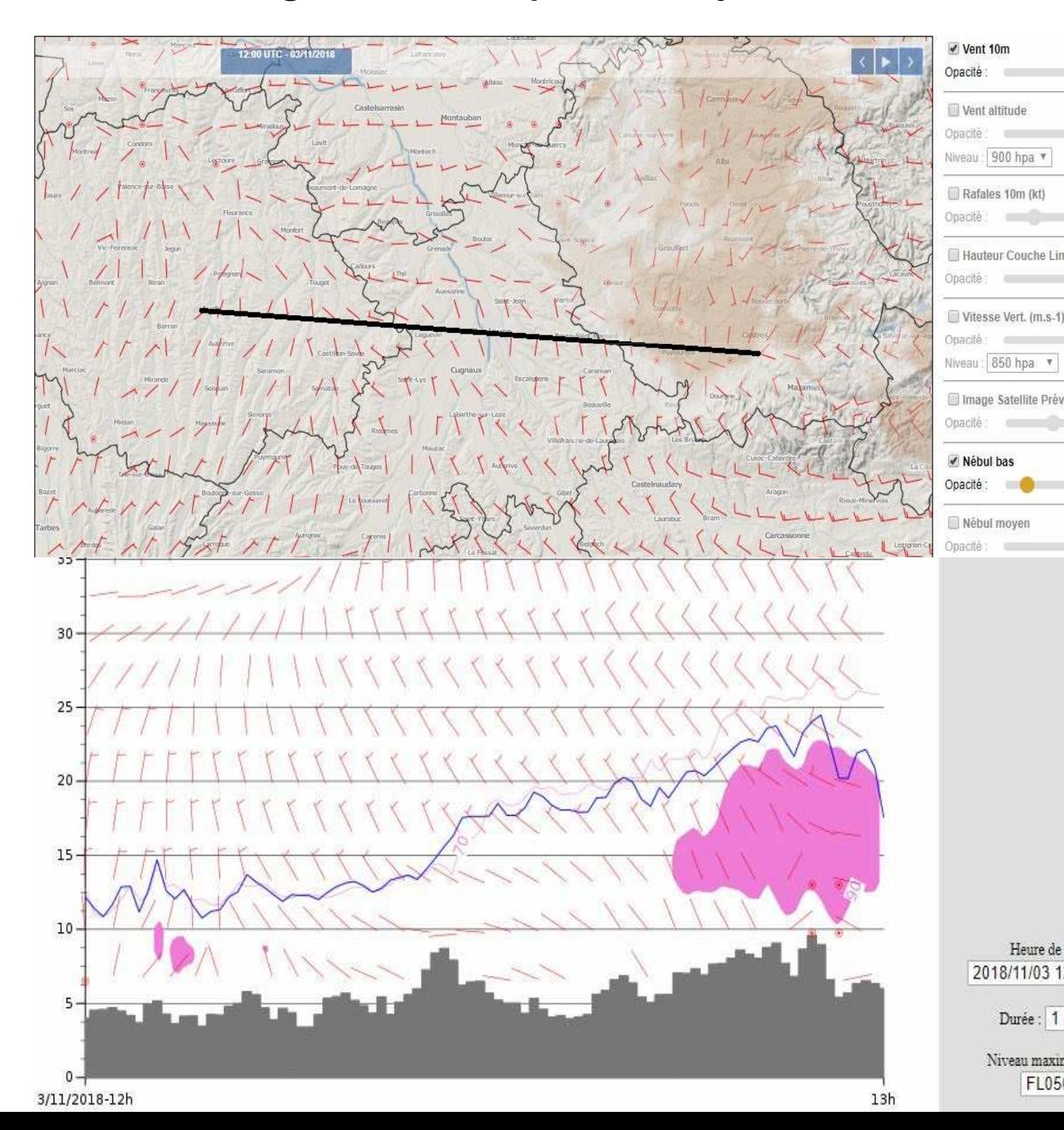

12Z1003 980 hna 51.9 Hauteur Couche Limite (m) 100 % Image Satellite Prévue Heure de début : 2018/11/03 12h UTC ▼ Durée: 1H v Niveau maximal de vol : FL050 v

A 12Z la couche de nuages bas semble se déchirer, plus laborieusement vers Castres. La coupe en HU et HCLI montre bien cette évolution à l'assèchement et à l'élévation des bases, mais pas encore totale vers l'arrivée. Noter que malgré une absence de Nbas, on trouve encore un peu d'humidité vers Auch et une HCLI très basse : attention à la visi oblique dans ce genre de cas. Vers Castres une évolution en petits cumulus s'amorce.

René Barbaro

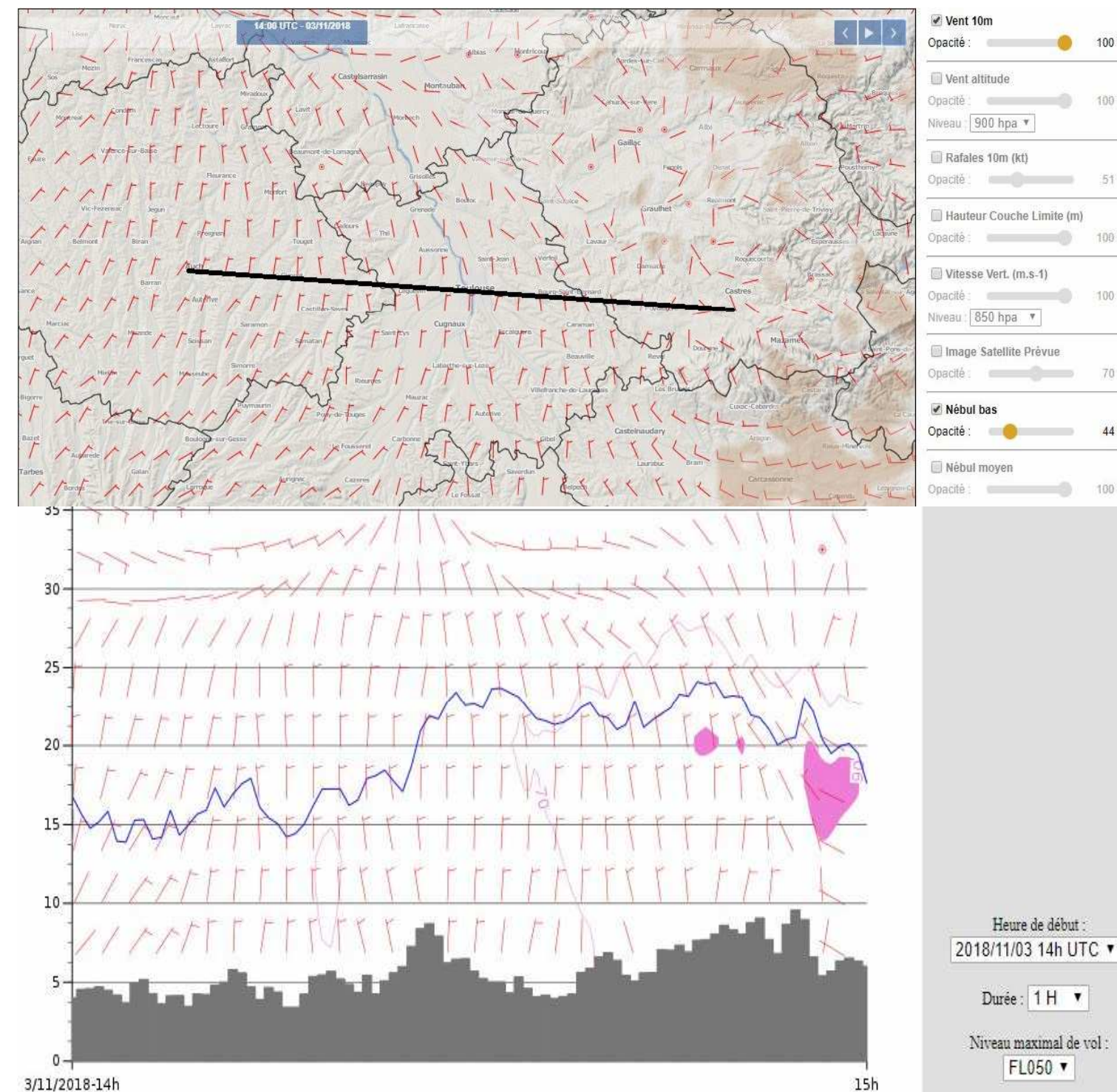

A 14Z, la nébulosité basse est dissipée. A la vue de la HCLI, on peut supposer une évolution en cumulus, surtout vers l'est de Toulouse, avec des sommets vers le 025/030.

René Barbaro

14Z

1009

519

100.9

70

 $449$ 

1009

Le vol sera réalisé, départ à 15Z au FL040 où le vent est optimal, sans turbulence. De petits cumulus seront bien observés vers l'arrivée à Castres, parfois surmontés de Sc à base élevée. Donc attention à ne pas trop zoomer sur les très basses couches.

 $15h$ 

FL050 v

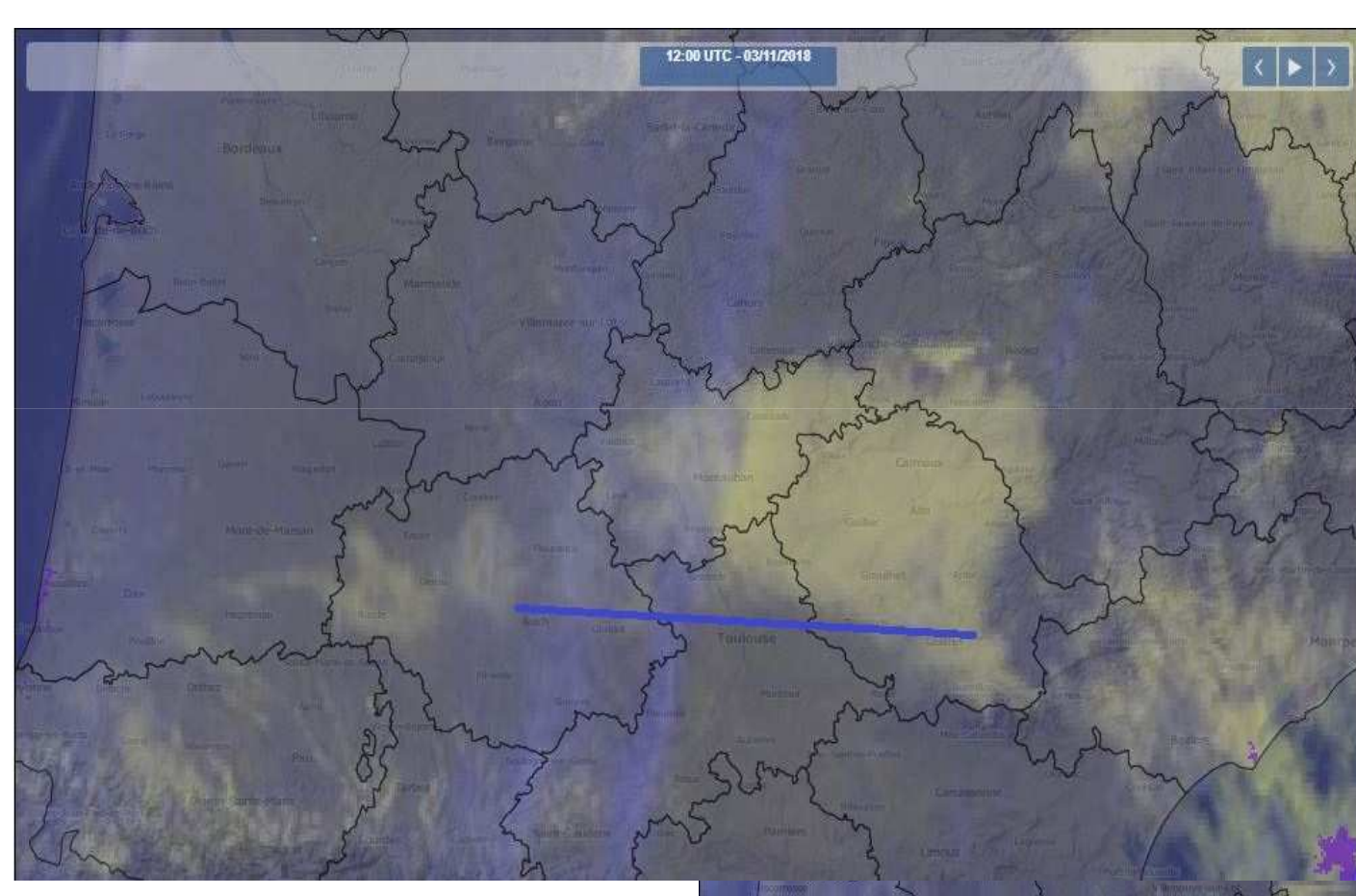

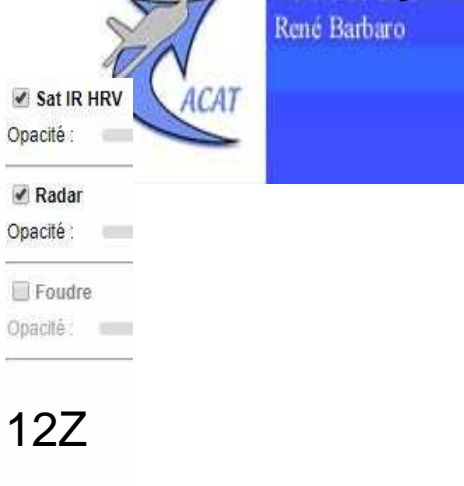

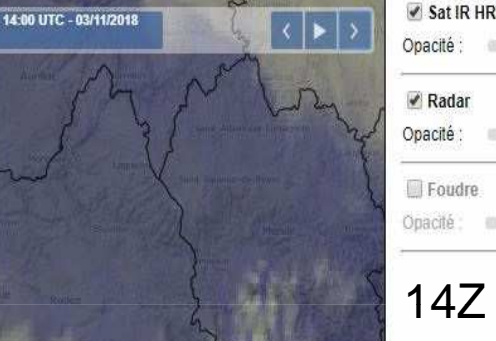

 $\blacktriangledown$  Sat IR HRV

Opacité

 $\blacktriangleright$  Radar Opacité

Opacité

Les images satellites nous montrent bien cette évolution plus laborieuse vers Castres, sans compter l'arrivée de Sc

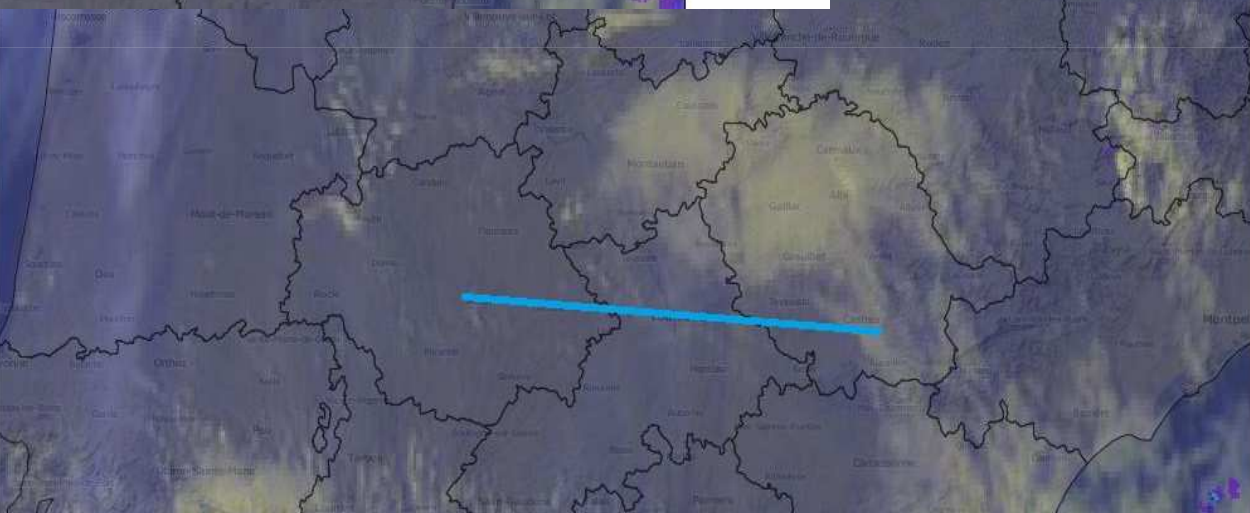

René Barbaro

On peut aussi se tourner vers la coupe terrain pour avoir une idée de l'évolution des nuages bas...

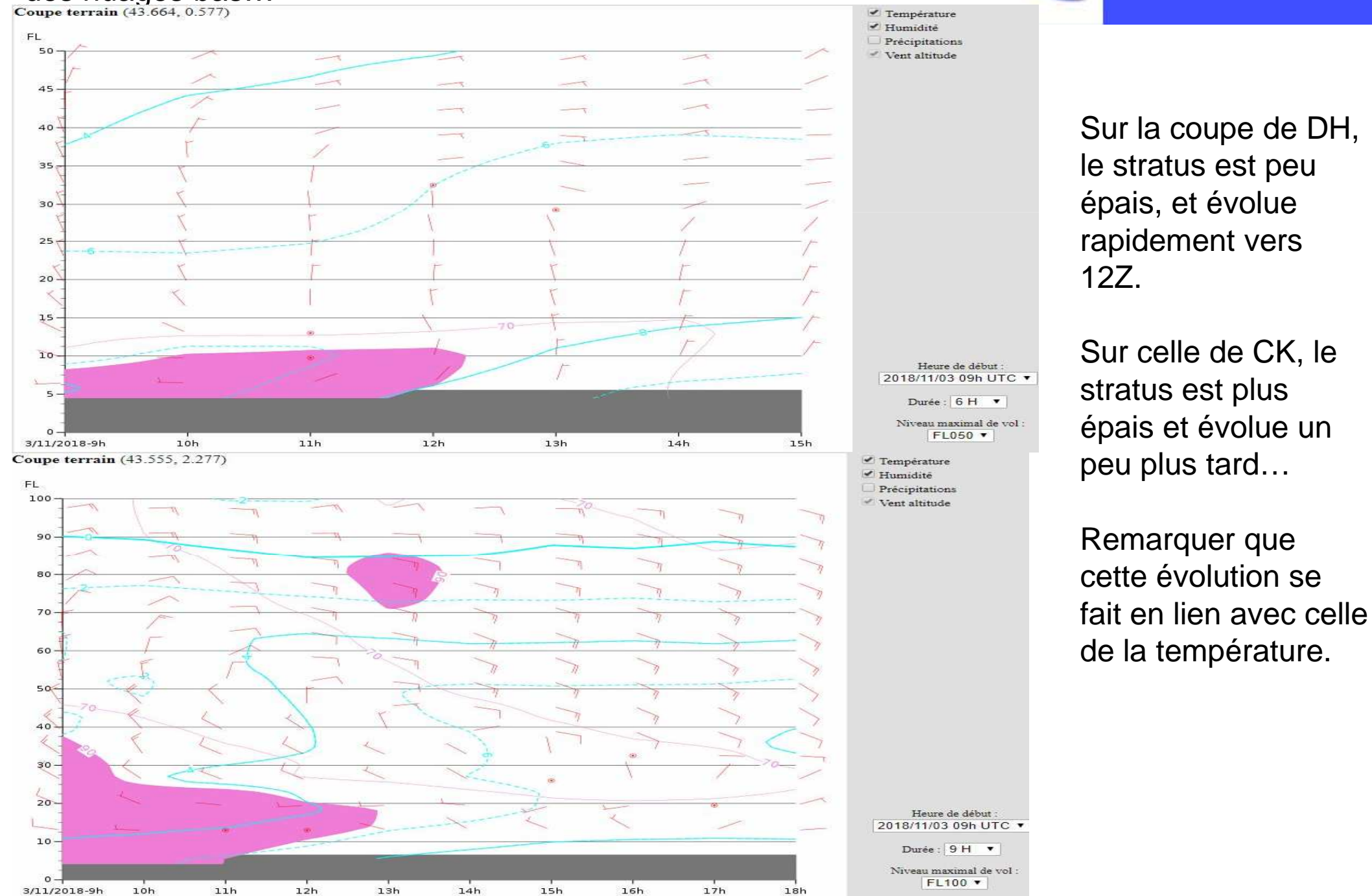

# **Problème de la convection. Utilisation 2D / Coupes verticales.**

Aéro-club du CE AIRBUS-France Toulouse René Barbaro

**ACAT** 

A l'arrière d'une perturbation, temps de traîne sur le nord-ouest. Vol vers Le mans envisagé en cours d'après-midi…

Prévisions modèle maille fine (notice sur les champs)

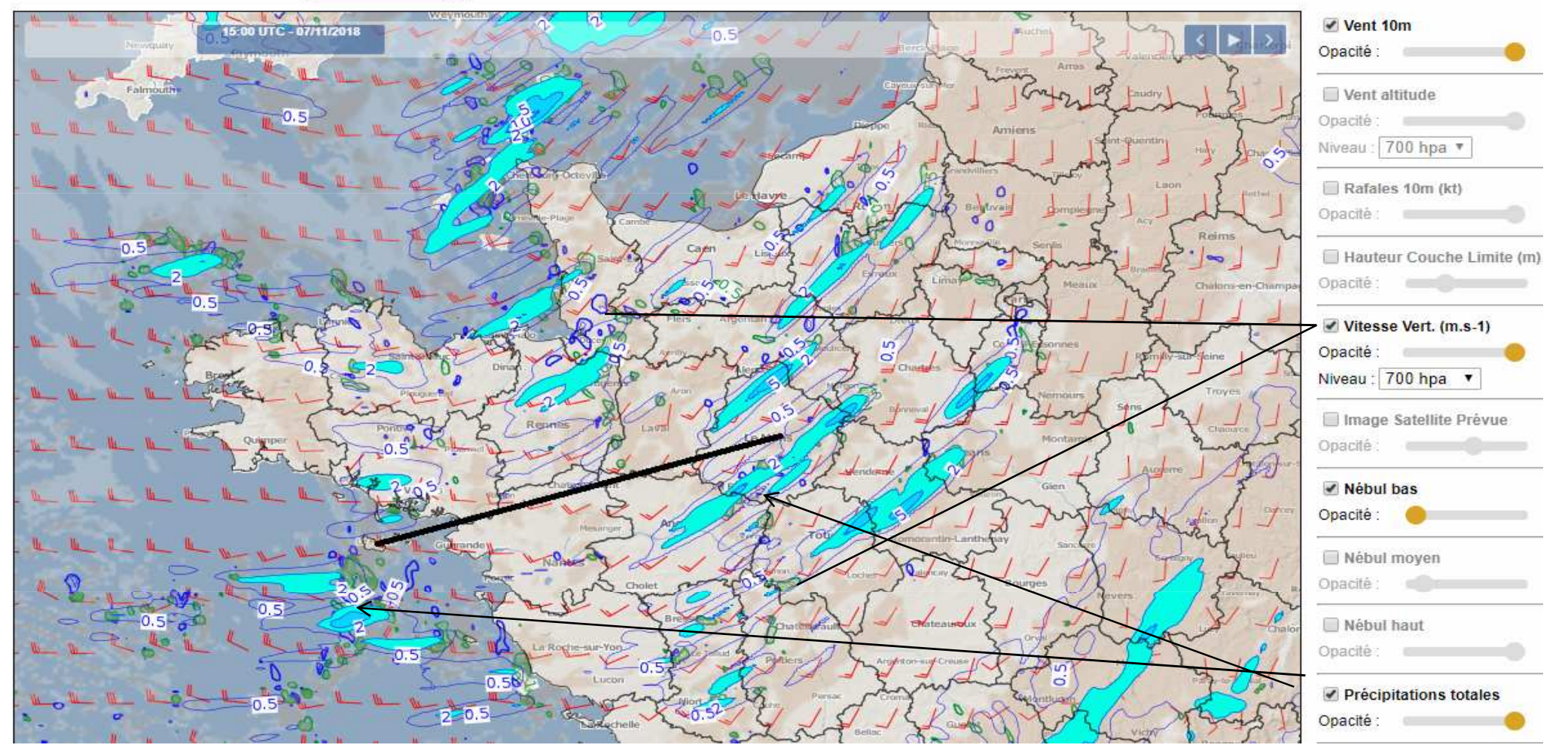

Sur les cartes 2D, on trouve bien un ciel de traîne avec des nuages bas épars, de petites vitesses verticales liées à la convection et des zones de précipitations allongées, caractéristiques du temps de traîne car représentant le trajet du TCU/CB…

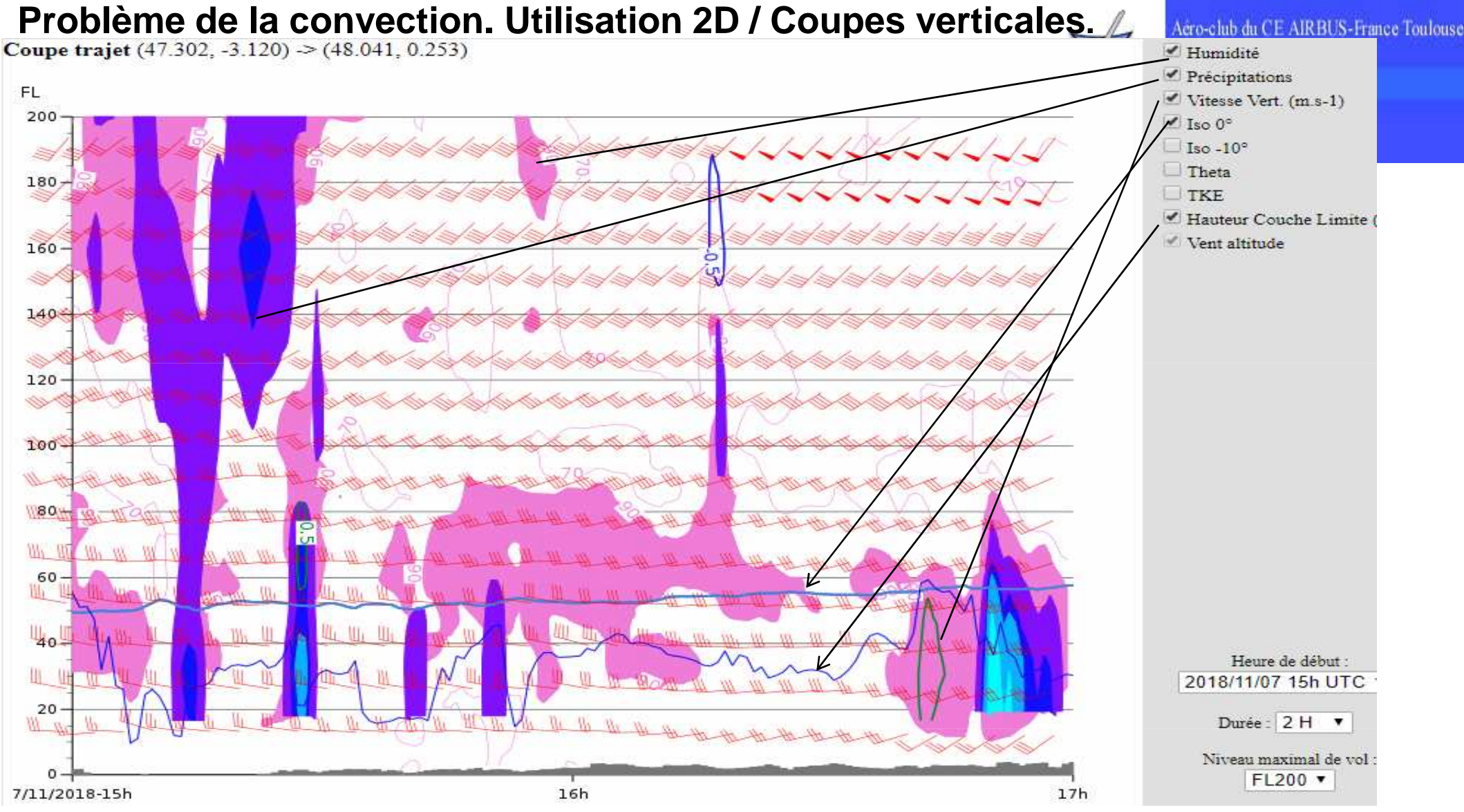

Sur la coupe, on retrouve bien les nuages bas (CU/SC) avec des bases vers le FL030 associés souvent à des averses.

Au début du vol, les cumulus semblent développés : TCU ou CB possibles voire probables…

Sur le trajet, les cumulus atteignent le FL080/100 avec averses.

Attention il faut avoir en tête que cette coupe représente le type de temps, la chronologie n'est pas à prendre au pied de la lettre. Le champ 2D nous donne le type de temps, la coupe nous donne des valeurs de base et sommets moyens des cumulus que l'on va rencontrer.

# **Problème de la convection. Utilisation 2D / Coupes verticales.**

Sat IR HRV 4:30 UTC - 07/11/20 Opacité :

Aéro-club du CE AIRBUS-France Toulouse René Barbaro

L'image satellite est caractéristique du ciel de traine…Cumulus et averses se succèdent.. Un amas plus compact semble atteindre le littoral vers l'embouchure de la Loire..

La carte METAR nous indique bien que les valeurs modèle sont plutôt correctes avec des valeurs allant de 020 à 030.

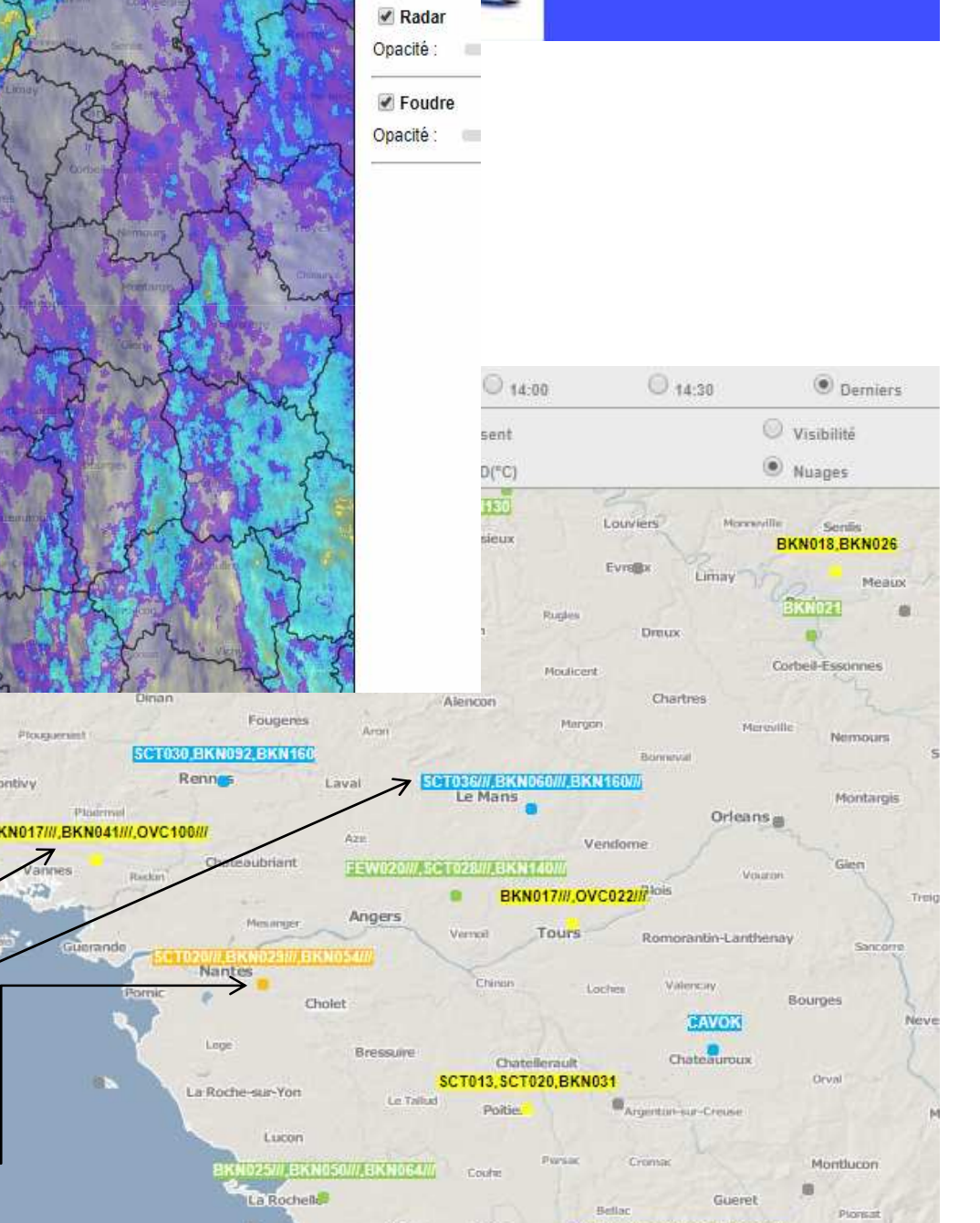

FEW014///,BKN056///,BKN076/

# **Problème du vent et turbulence : exemple vol BO / CR.**

Dans le calcul de son temps de vol, le pilote doit tenir compte du vent, direction et force influent sur la cap et vitesse sol. Le choix du FL de vol est donc important.

Prévisions modèle maille fine (notice sur les champs)

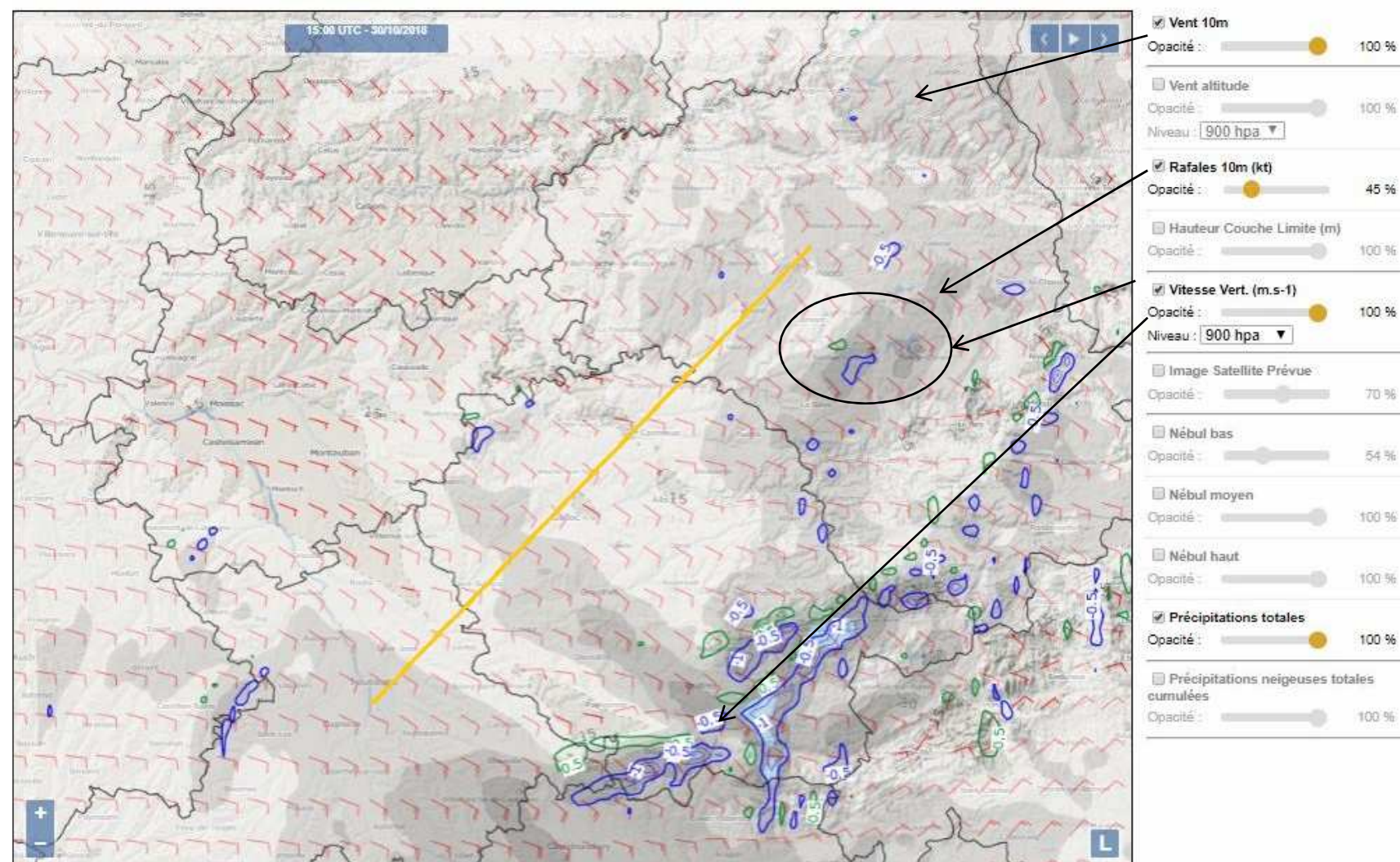

Une première approche sur la carte 2D nous montre un vent de sud-est avec rafales associées, notamment vers CR. A noter les vitesses verticales sur le relief…on se dit que ca turbule peutêtre bien vers l'arrivée…

Aéro-club du CE AIRBUS-France Toulouse René Barbaro

# **Problème du vent et turbulence : exemple vol BO / CR.**

Aéro-club du CE AIRBUS-France Toulouse René Barbaro

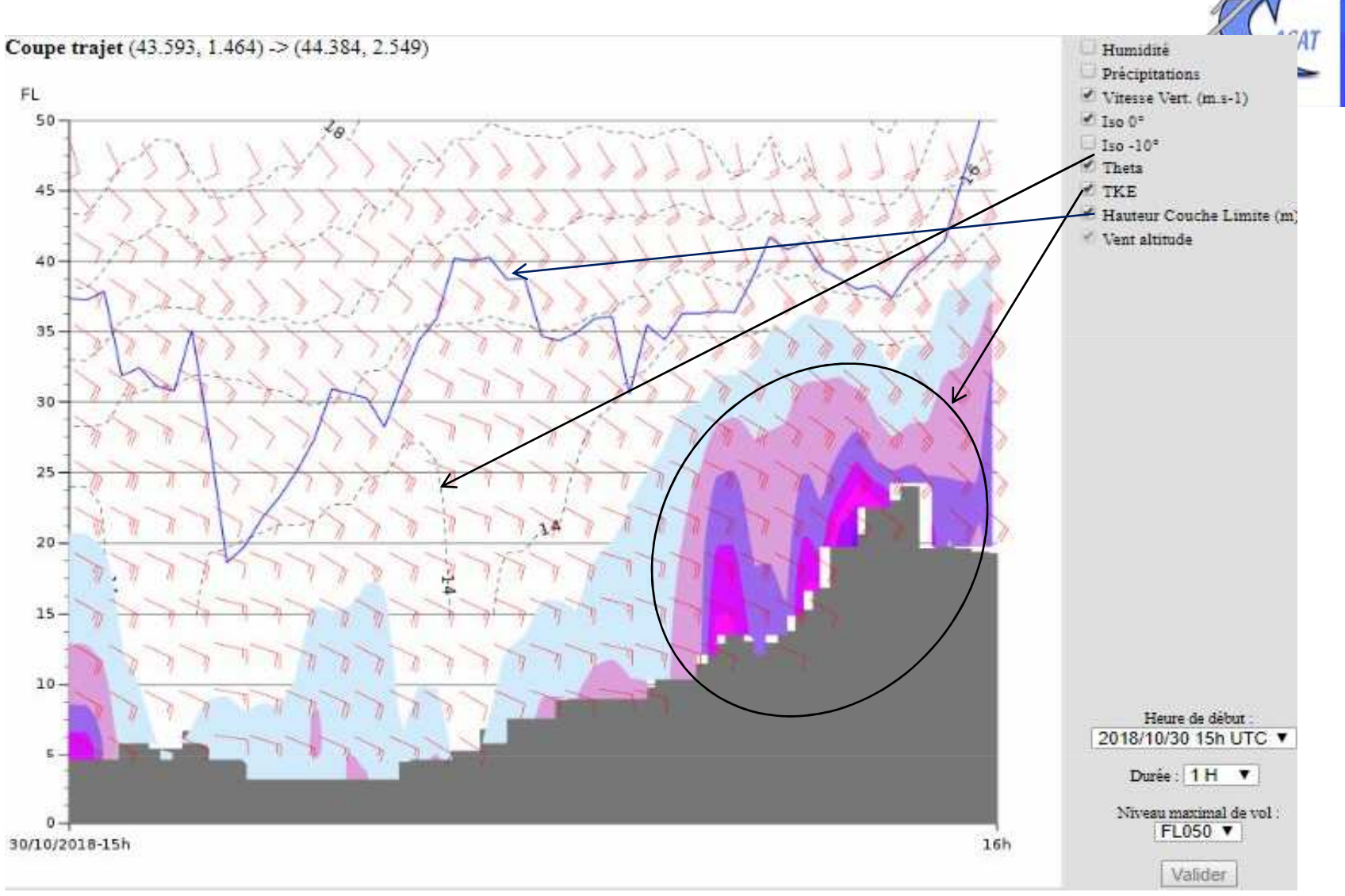

Sur cette coupe sol/FL050 on remarque bien une couche limite dans laquelle se développe de la turbulence, marquée par des valeurs de TKE élevées près du relief. On devra se poser la question du niveau de vol sur le trajet mais aussi de la sécurité vers l'arrivée à Rodez, sans parler du confort des passagers…

 NB : noter l'enfoncement de la Theta sur la vallée du Tarn : petit effet de foehn sous le vent de la Montagne Noire…

# **Problème du vent et turbulence : exemple vol BO / CR.**

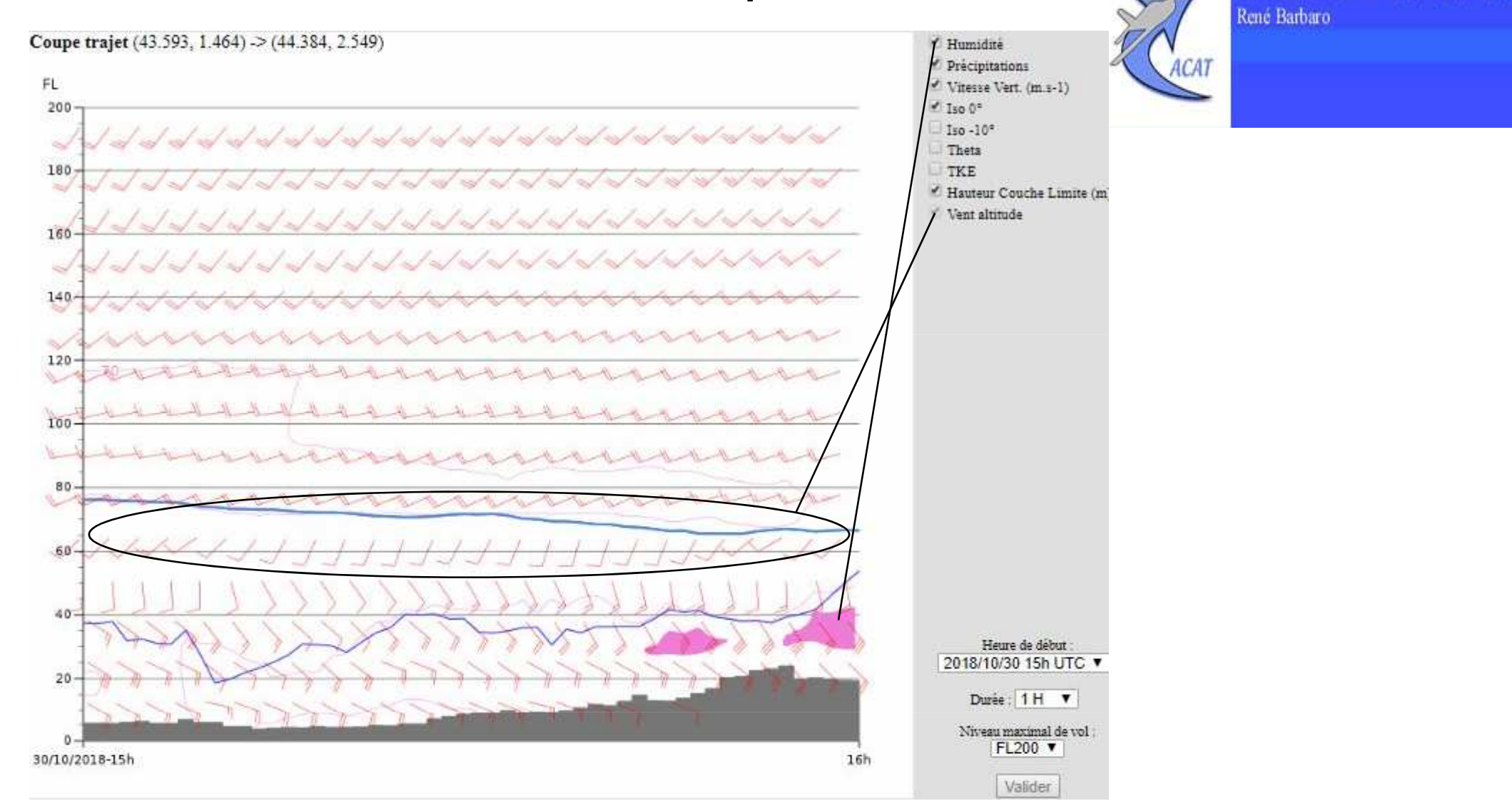

Aéro-club du CE AIRBUS-France Toulouse

Pour le choix du niveau de vol optimal il faut monter plus haute que le 050… En effet, on voit bien que vers le 065, le vent change de direction en faiblissant, et il de plus favorable…On choisira donc le FL060 ou FL070 pour l'aller.

Mais au final, le vol n'a pas eu lieu : le plafond plutôt bas à l'arrivée et la turbulence associée ont amené à reporter le vol pour le confort des passagers !

**Utilisation des coupes aérologique dynamique.**

Ces coupes aux trajets prédéfinis sont spécifiques au vol en planeur.

Les trajets sont fixes et définis en fonction des site les plus fréquentés par les vélivoles. Ils sont au nombre de huit.

On va s'intéresser aux Pyrénées par un fort vent de sud qui génère des ondes sévères sur les Pyrénées. 2 trajets sur cette chaîne montagneuse :

# Trajet Pyrénées ouest van die versuiteling van die Trajet Pyrénées est

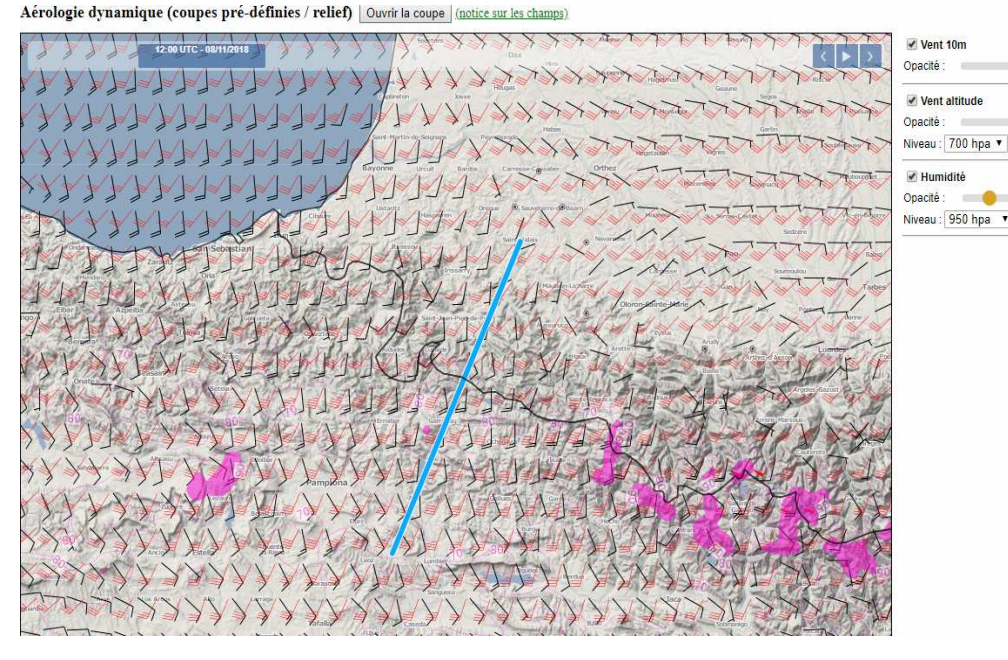

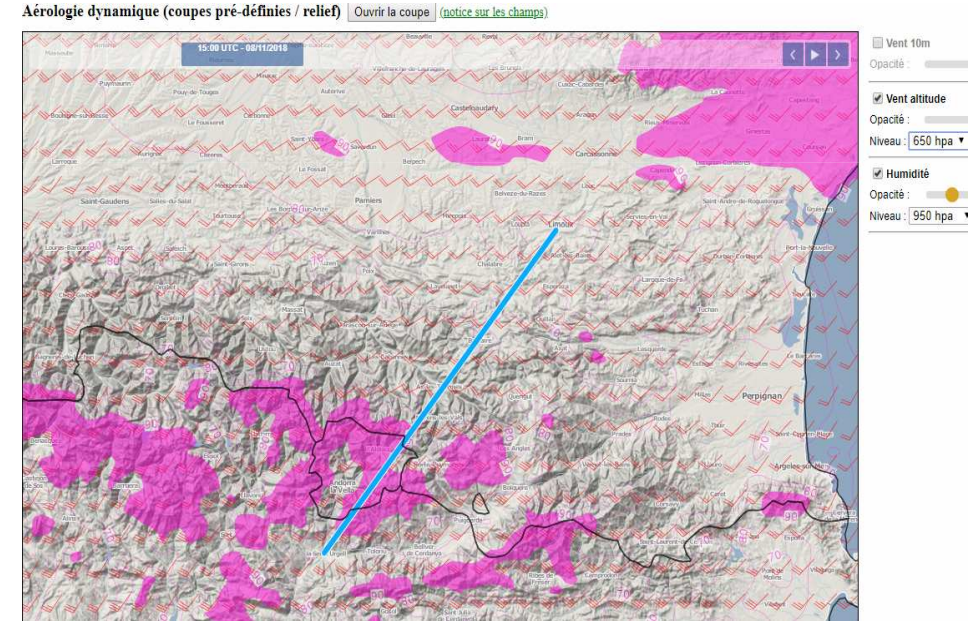

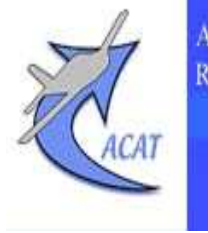

Aéro-club du CE AIRBUS-France Toulouse René Barbaro

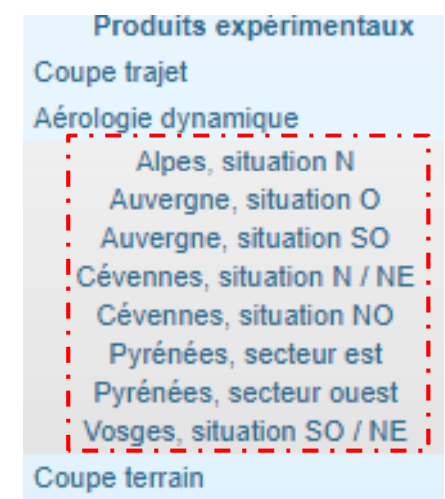

**Utilisation des coupes aérologique dynamique.**

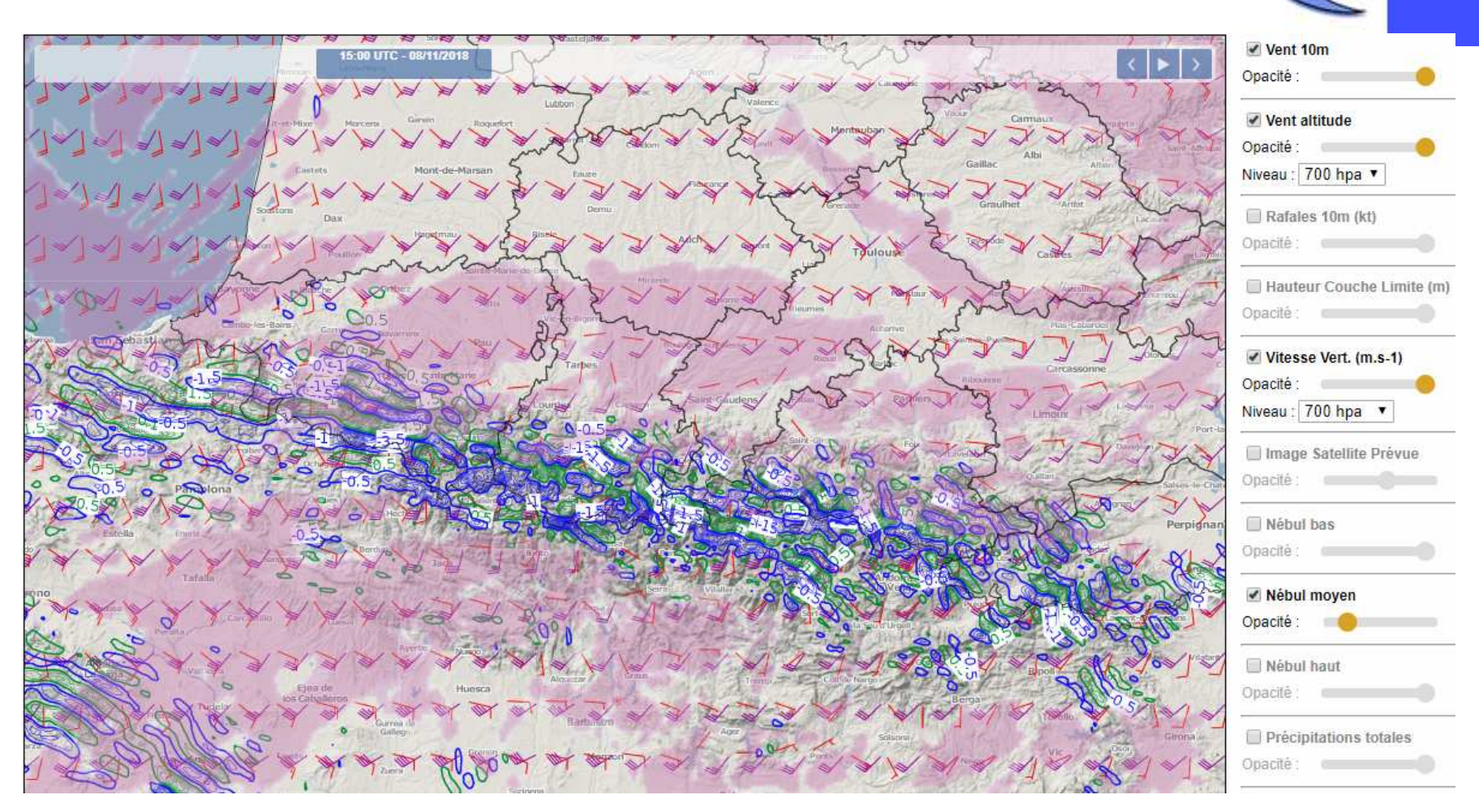

Aéro-club du CE AIRBUS-France Toulouse

René Barbaro

Sur cette carte du modèle Arome, on remarque très bien les vitesses verticales marquées sur le relief des Pyrénées, ainsi que le vent de sud-ouest à 35/40kt qui génère ces ondes. La nébulosité moyenne est là pour indiquer la présence éventuelle d'AC ou de Cirrus bas liés aux ondes.

# **Utilisation des coupes aérologique dynamique.**

Sur ces coupes, les ondes sont bien marquées et loc sévères (>3m/s). On remarque que ces ondes descendent très bas, attention aux possibles rotors !! Ainsi si ces ondes sont très propices au vol d'ondes, un avion moteur ne doit absolument pas s'en approcher au risque de voir le sol de trop près !

Aérologie dynamique (coupes pré-définies / relief) (42.358, 1.456) -> (43.053, 2.218)

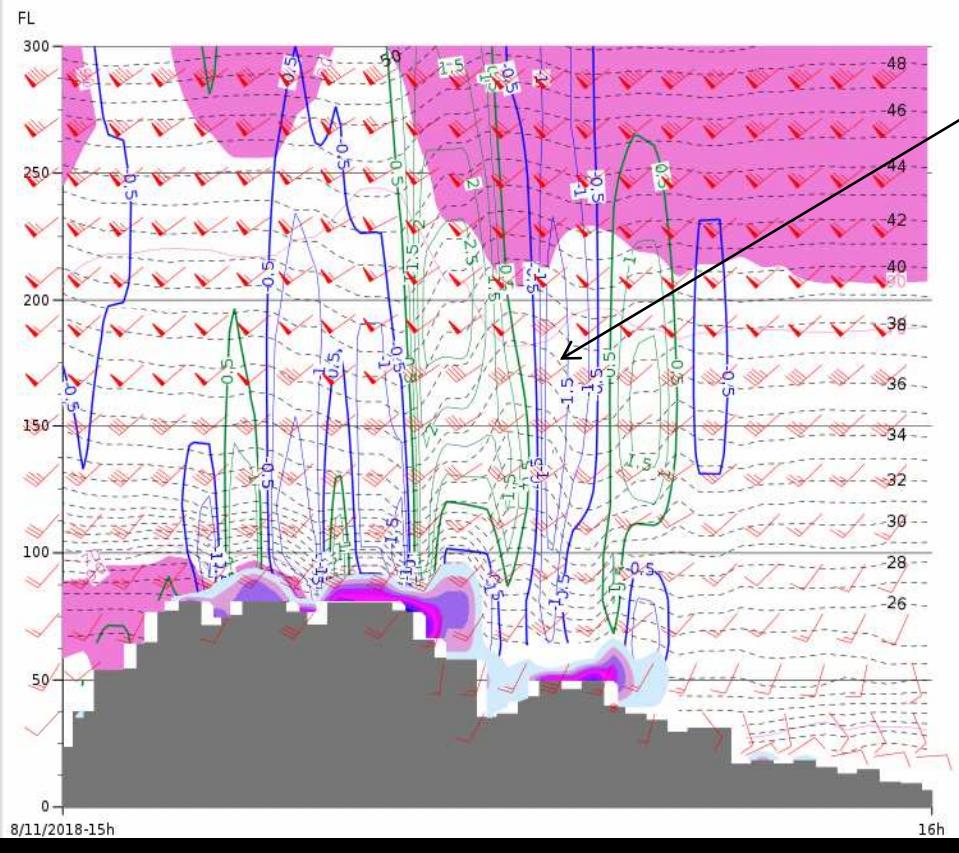

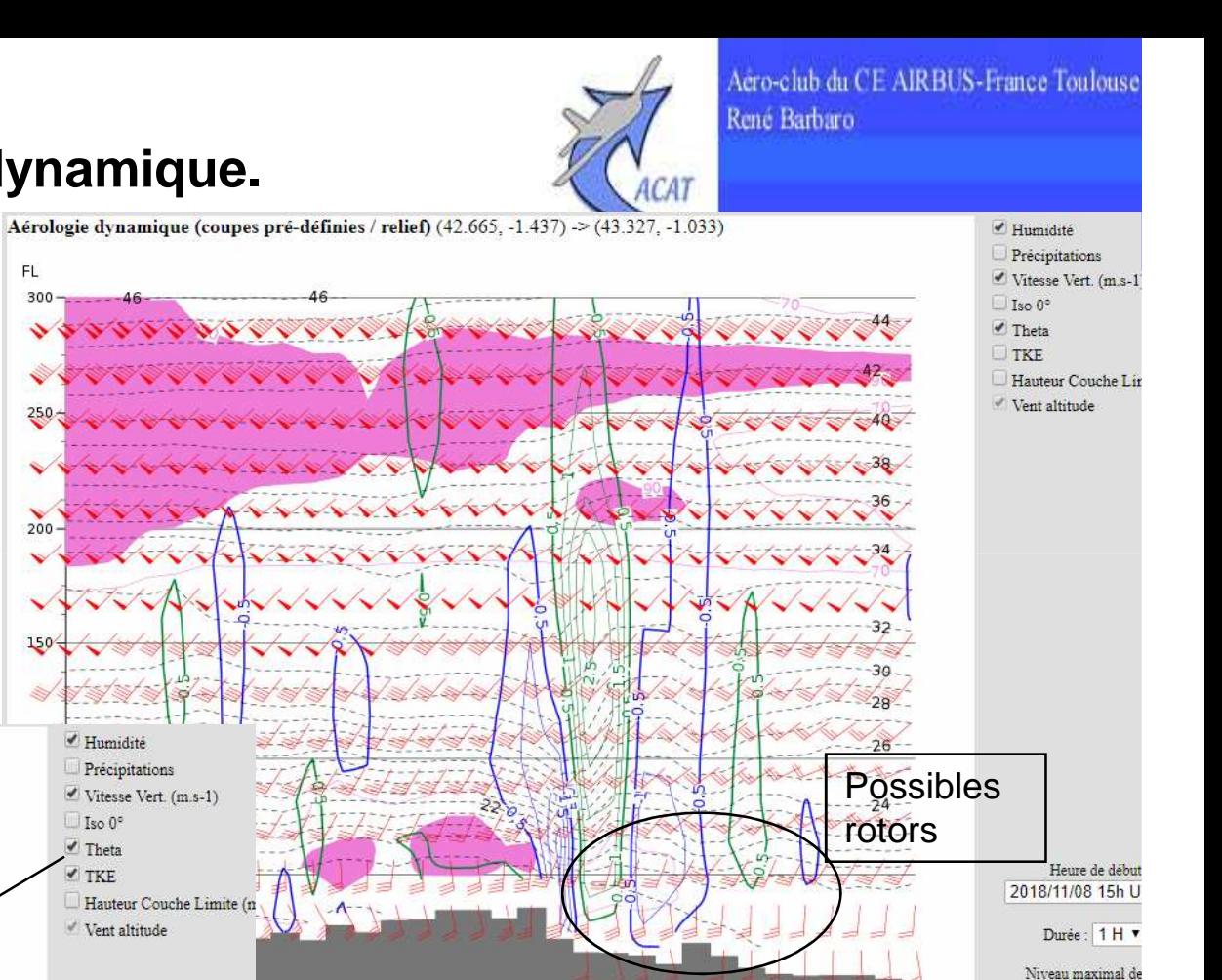

Outre les vitesses verticales, on remarque que la température theta marque elle aussi très bien les ondulations car insensible aux mouvements verticaux.

Heure de début

Durée : 1 H v Niveau maximal de vol FL300 v

FL300 v

Noter les Cirrus liés au Moazagotl (cirrus formé par l'onde et se déplaçant vers 2018/11/08 15h UTC ▼ l'aval du flux générateur).

# **Utilisation des coupes aérologique dynamique.**

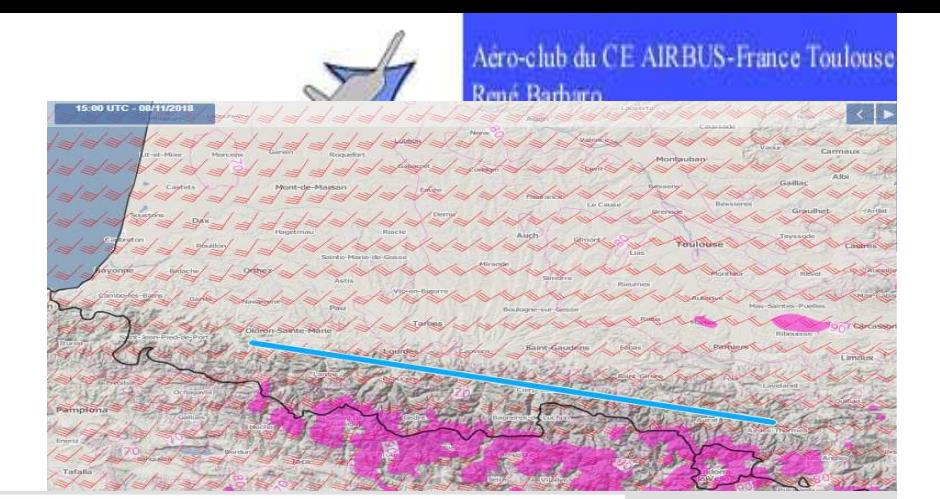

Si on fait une coupe transversale, on remarque très bien les différents trains d'ondes parallèles à la chaine et les ondulations de la theta.

Ceci est favorable à des trajets assez long, d'autant plus qu'il n'y a pas de nuages type AC venant gêner le vol sous le FL200.

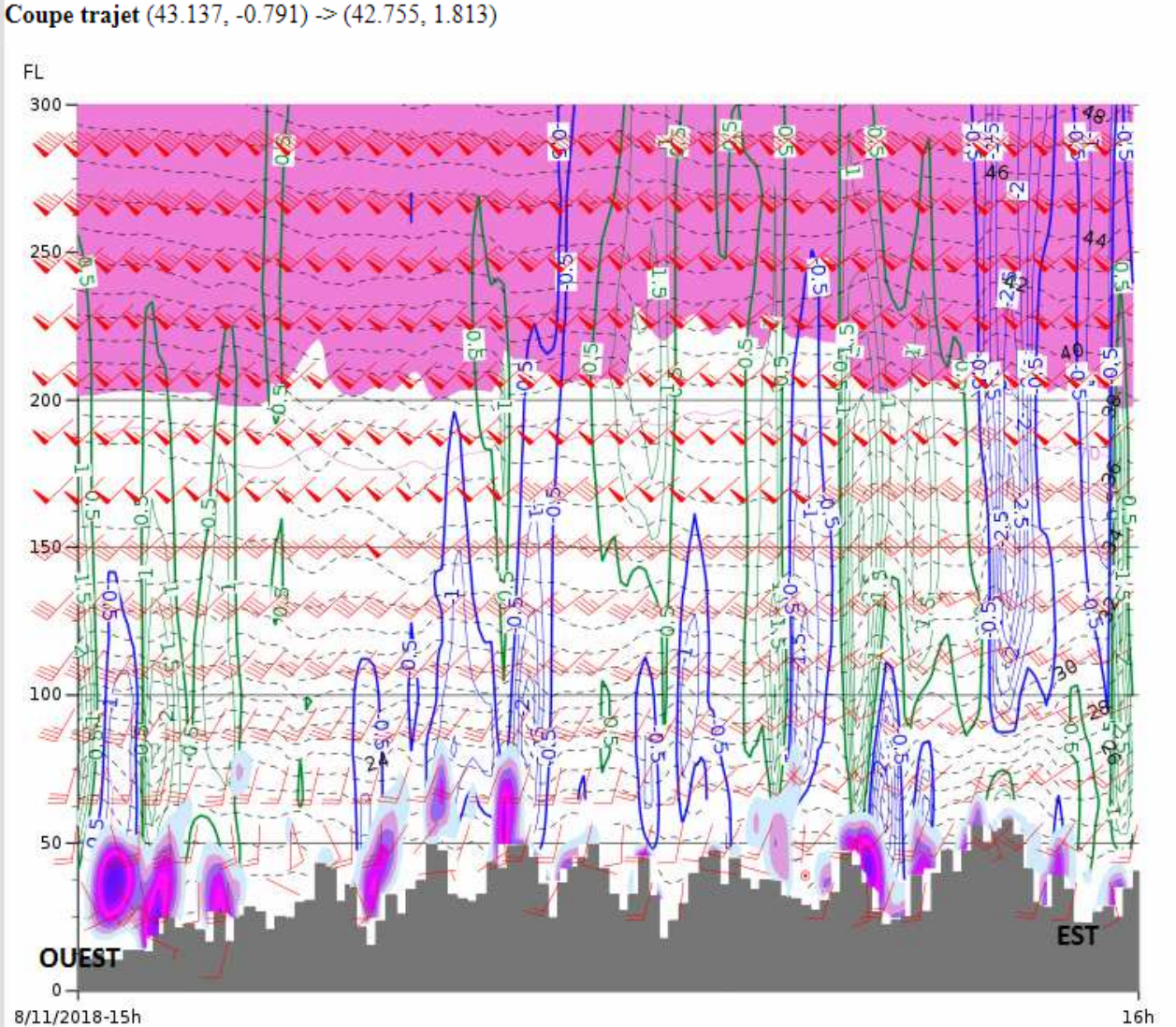

Humidité

Précipitations Vitesse Vert. (m.s-1)  $\Box$  Iso 0°  $1$ so -10<sup>o</sup>  $\blacksquare$  Theta  $\times$  TKF. Hauteur Couche Limite (1 Vent altitude

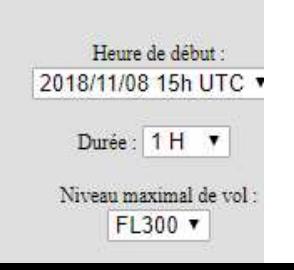

**Utilisation des coupes aérologique dynamique.**

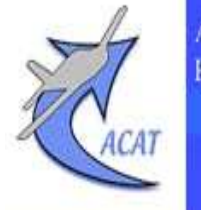

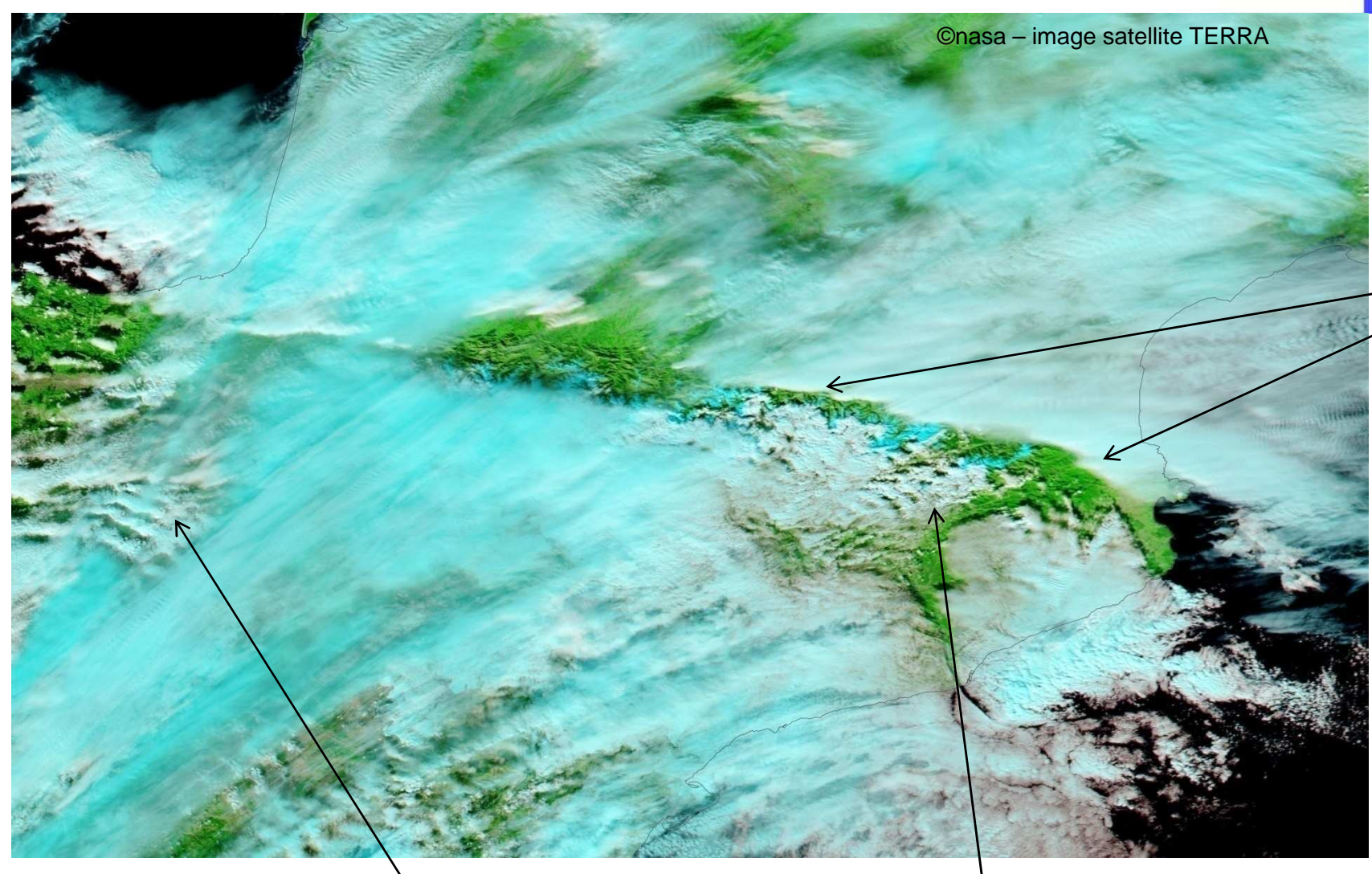

Moazagotl bien visible au-delà de la ligne de crête dû à la propagation de l'onde en altitude. Visible sur la coupe également.

Nuages lenticulaires piégés dans les ondes stationnaires.

Aéro-club du CE AIRBUS-France Toulouse René Barbaro

**Coupes terrain : une vision temporelle.**

Coupe terrain (48.429, -4.351)

FL

200

 $150$ 

100

50

**Exemple d'une journée à Brest…**

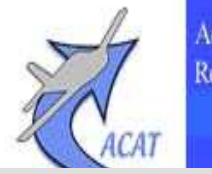

Température Humidité Précipitations Vent altitude

Aéro-club du CE AIRBUS-France Toulouse René Barbaro

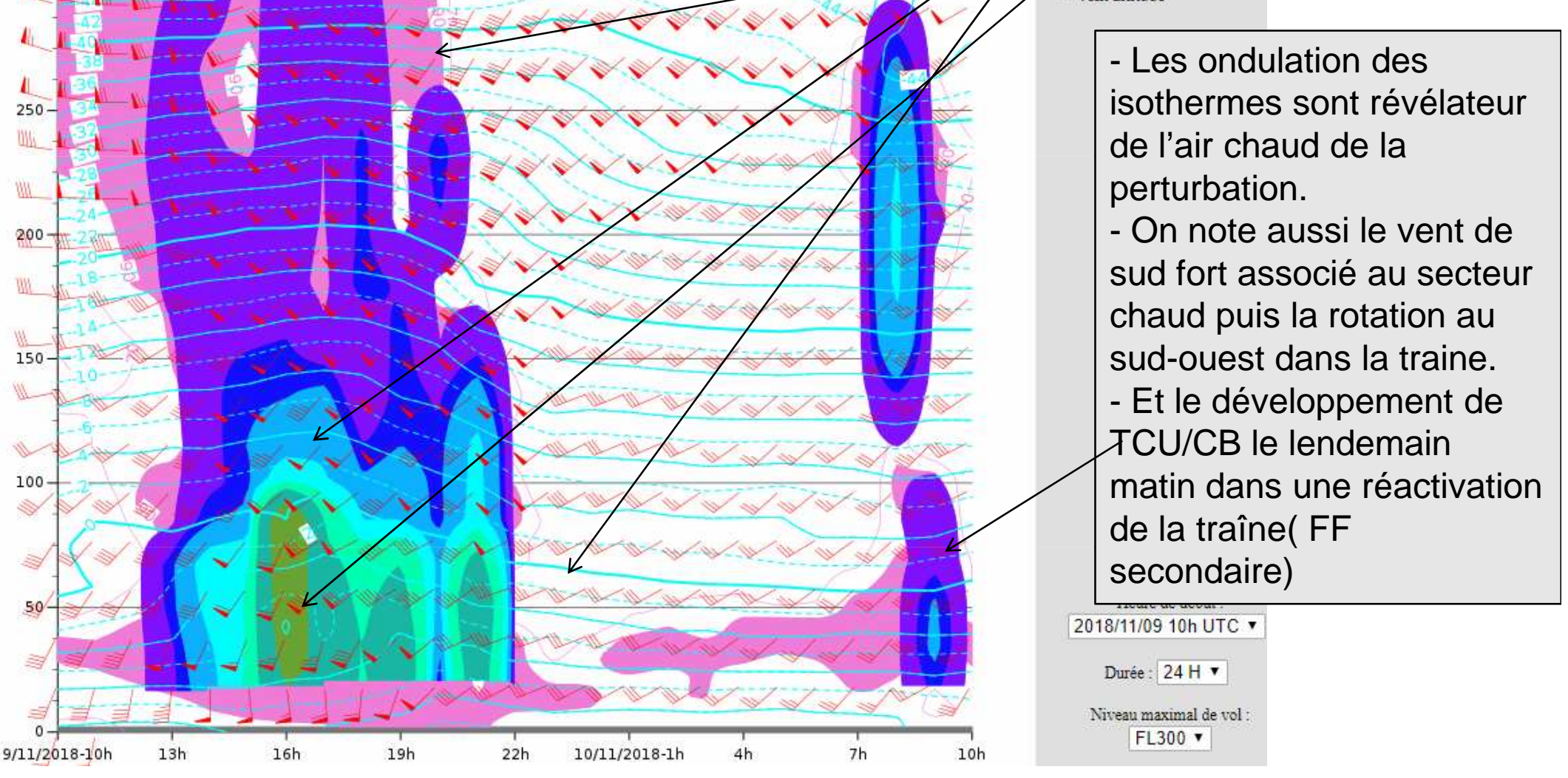

Une coupe temporelle sur plusieurs heures (sur 24h) permet de voir l'évolution des paramètres.Ainsi sur celle-ci, on voit le passage d'une perturbation active en journée, suivi d'une traine qui deviendra active le lendemain matin…

….POUR FINIR….

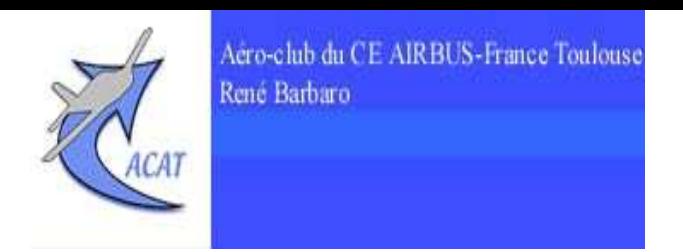

Ces produits complémentaires 2D et 3D sont donc utiles tant pour la conduite duvol que pour son planning à courte échéance (J, J+1).

Ne jamais oublier que les produits réglementaires sont des produits expertisés par <u>des prévisionnistes et réalisés avec un grand nombre d'informations de sources</u> **différentes.**

Les données brutes, certes très réalistes, d'un modèle tel qu'AROME ne sont que des **données d'entrée, surement importantes, mais non exclusives.**

**Aucuns des produits dits « complémentaires » ou « expérimentaux »à disposition dans Aéroweb ne sauraient être utilisés seuls. La consultation des produits du Dossier de Vol reste la seule règle <sup>s</sup>'imposant au Commandant de bord dans la préparation météo de son vol (METAR, SPECI, TAF, TEMSI, WINTEM, VAA, TAC).**